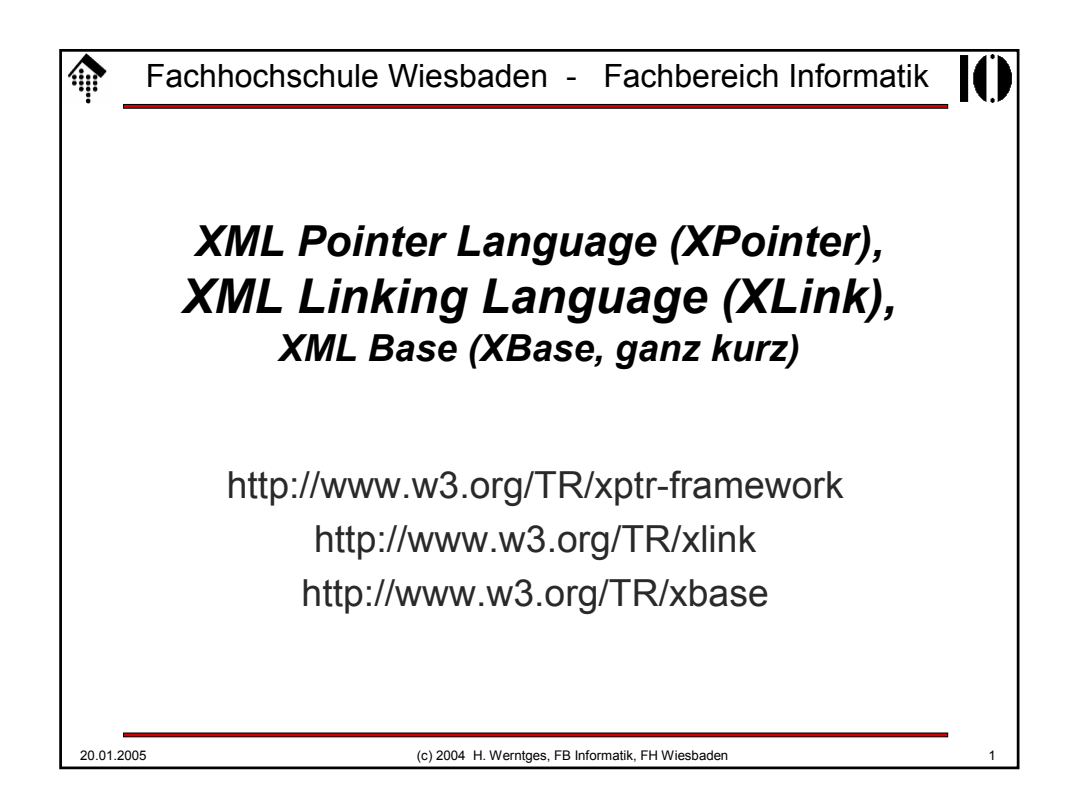

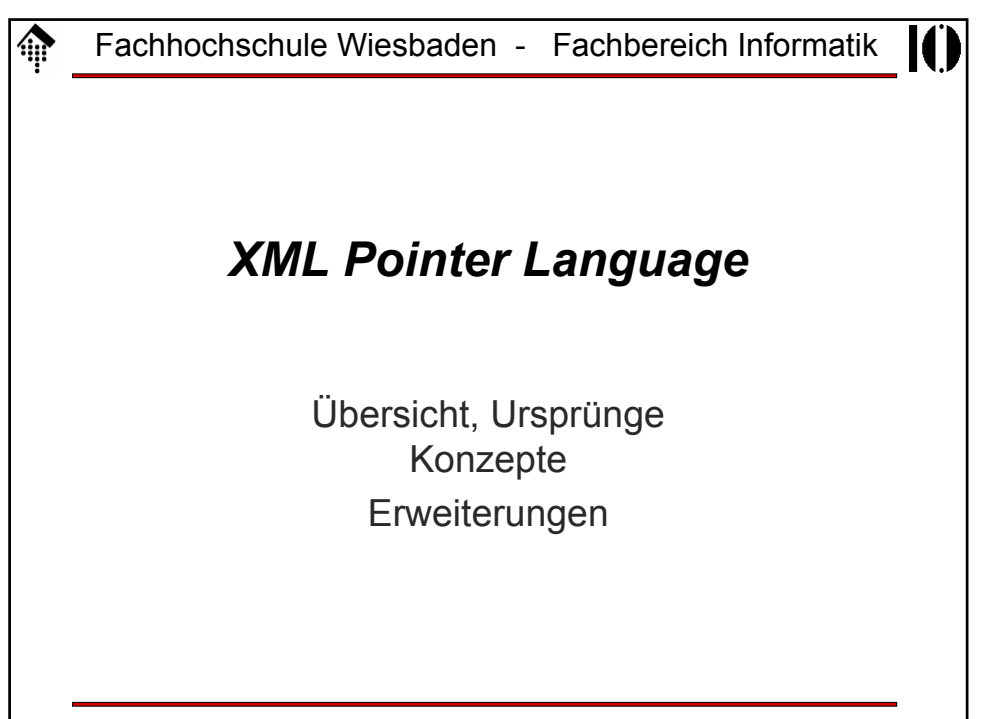

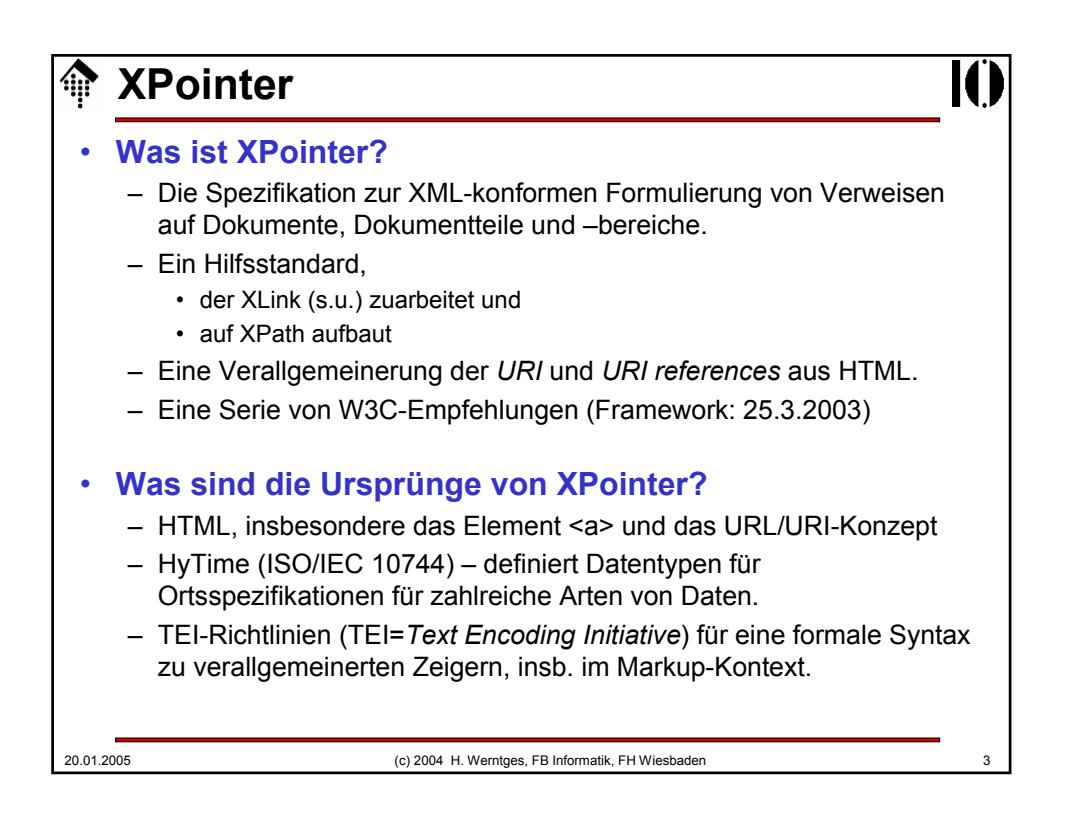

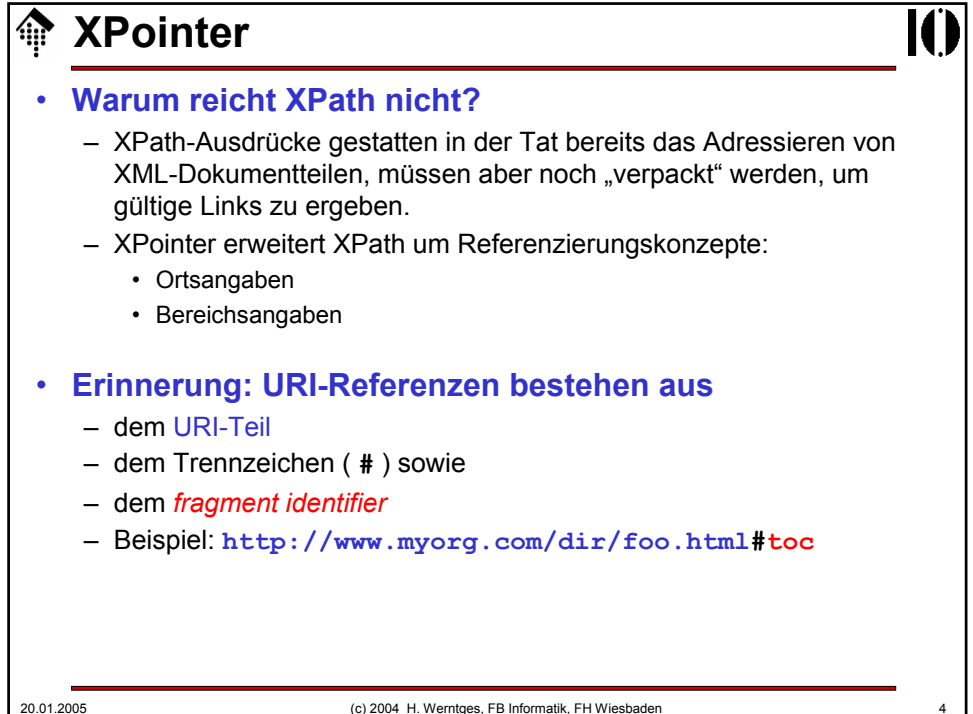

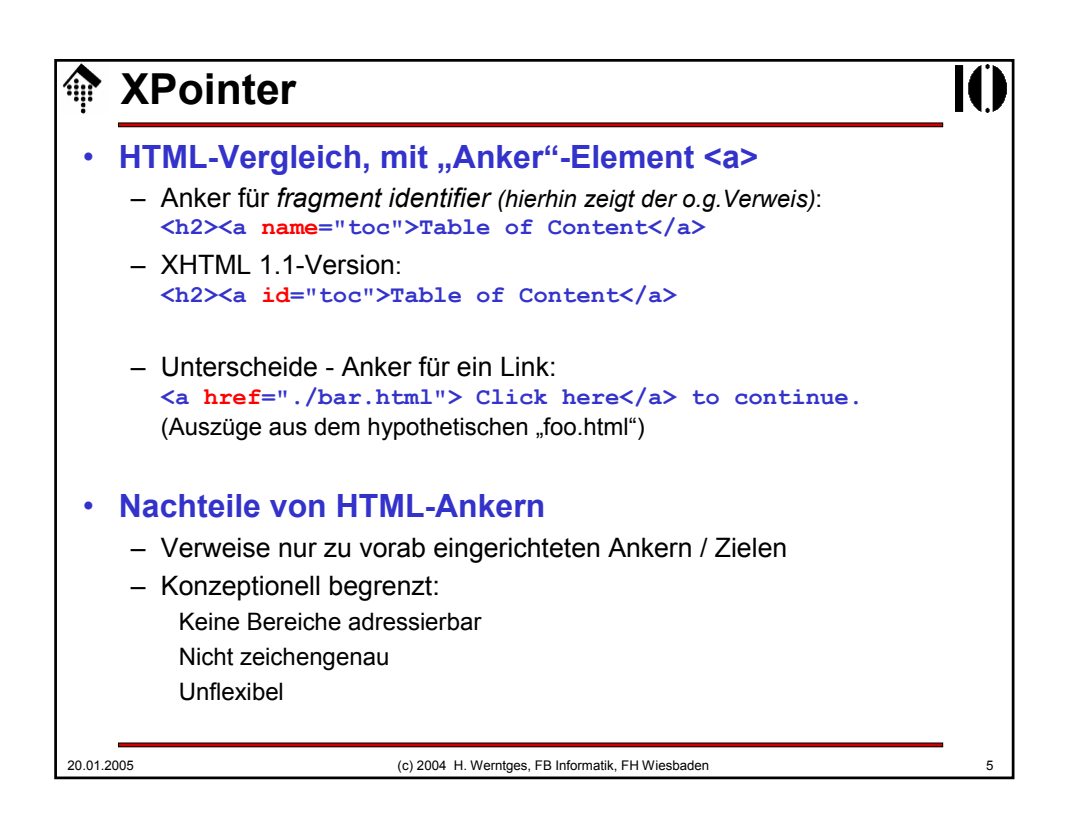

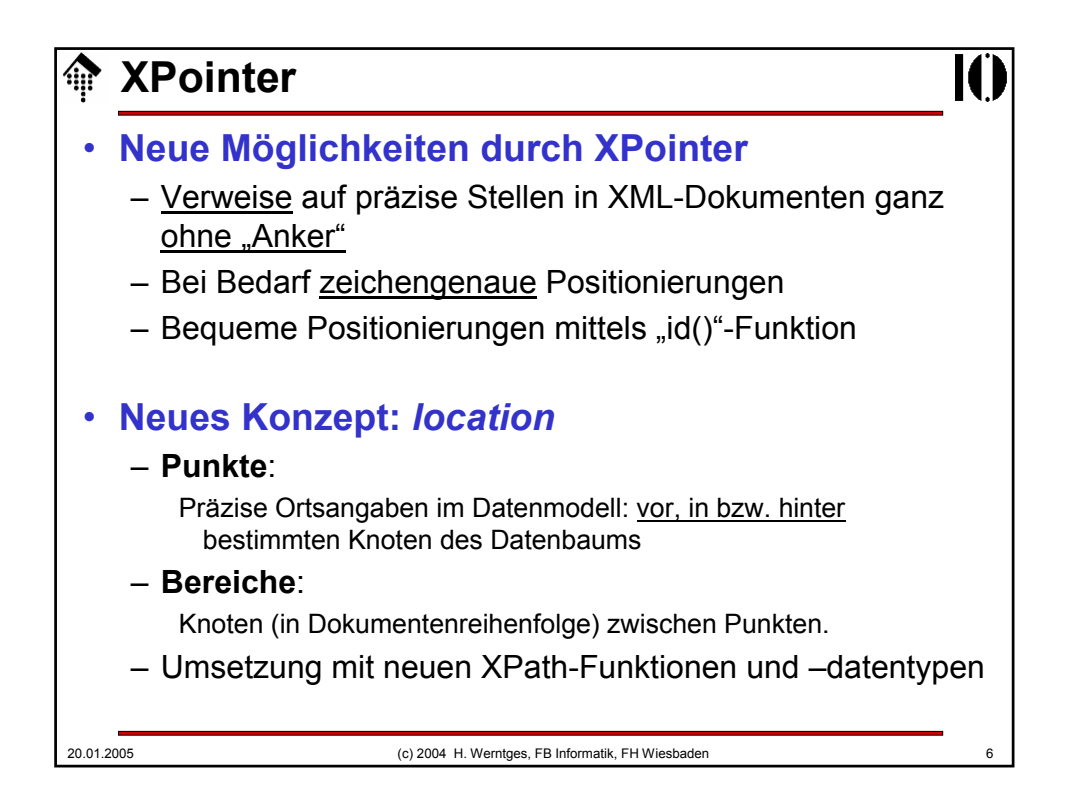

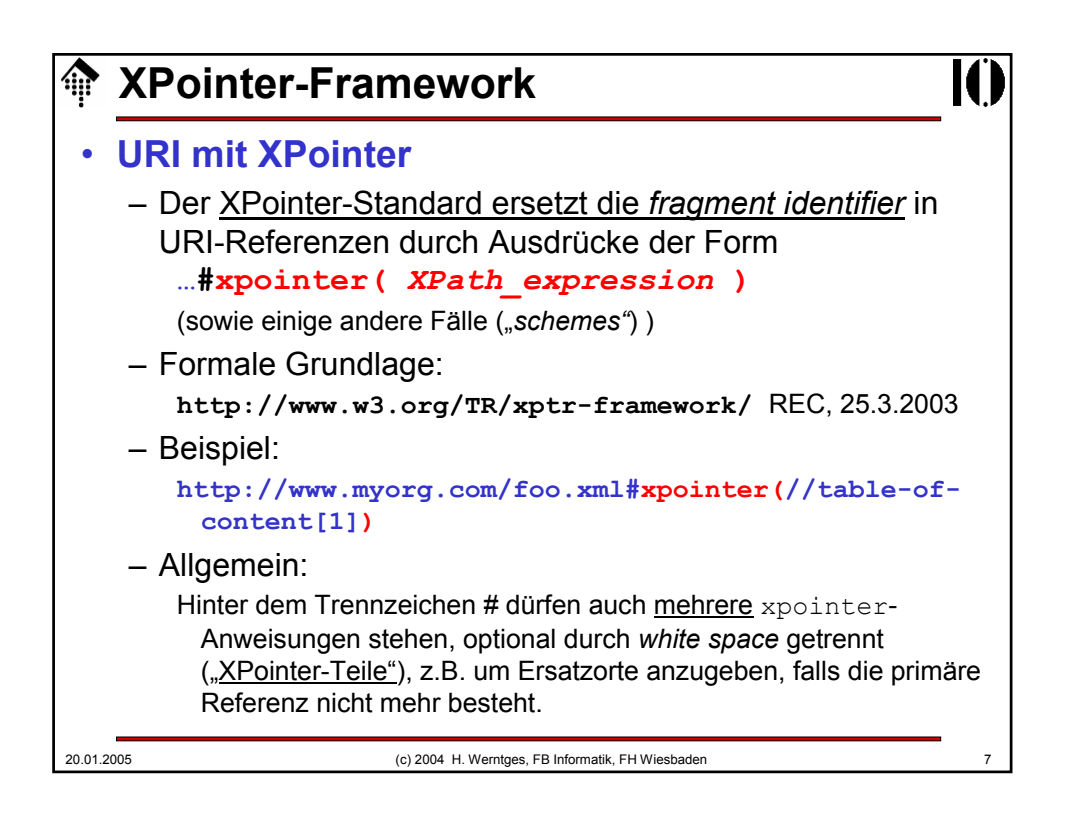

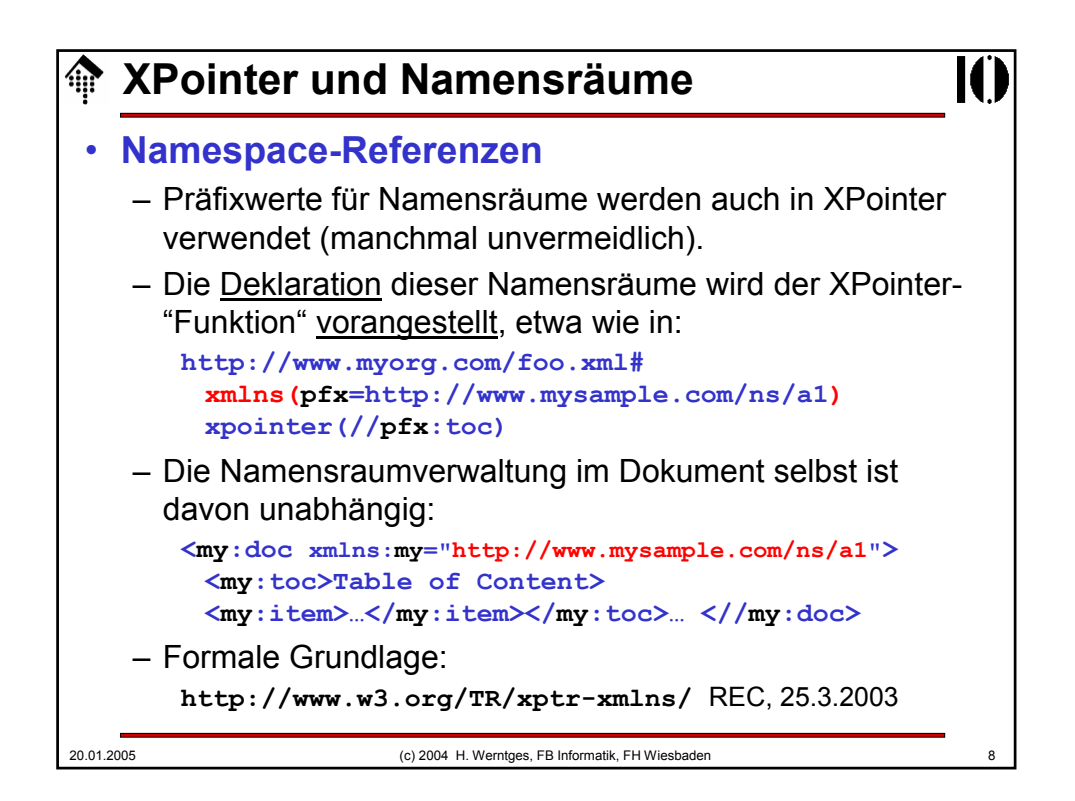

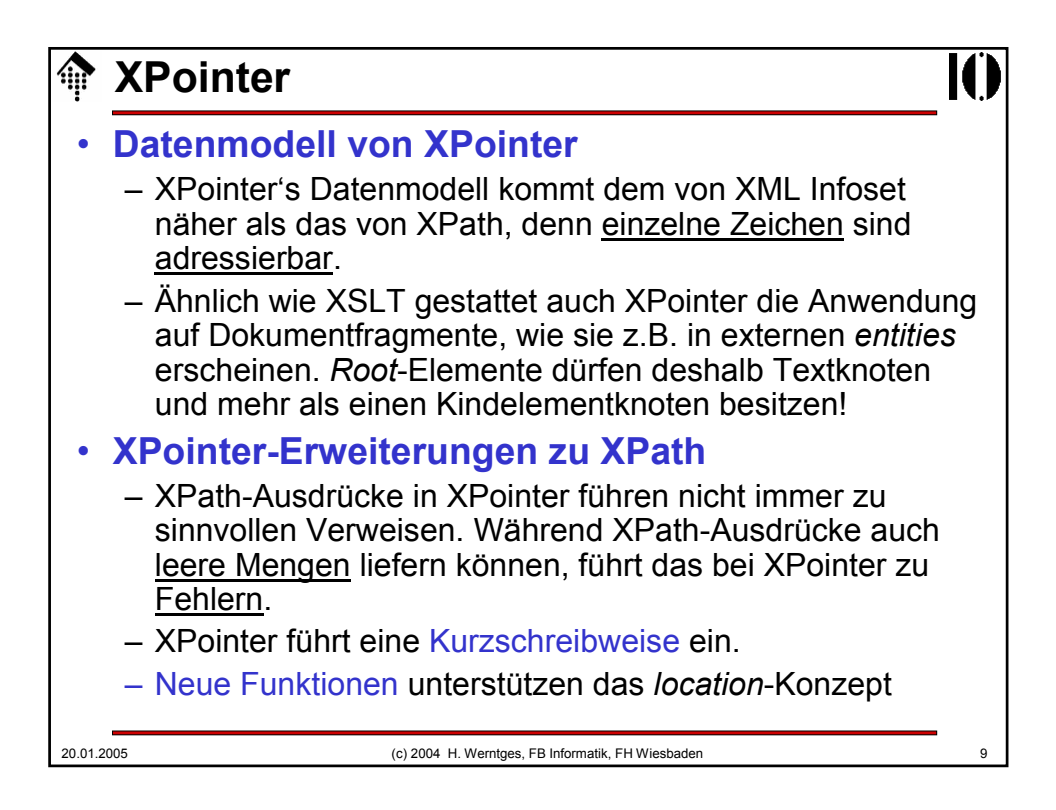

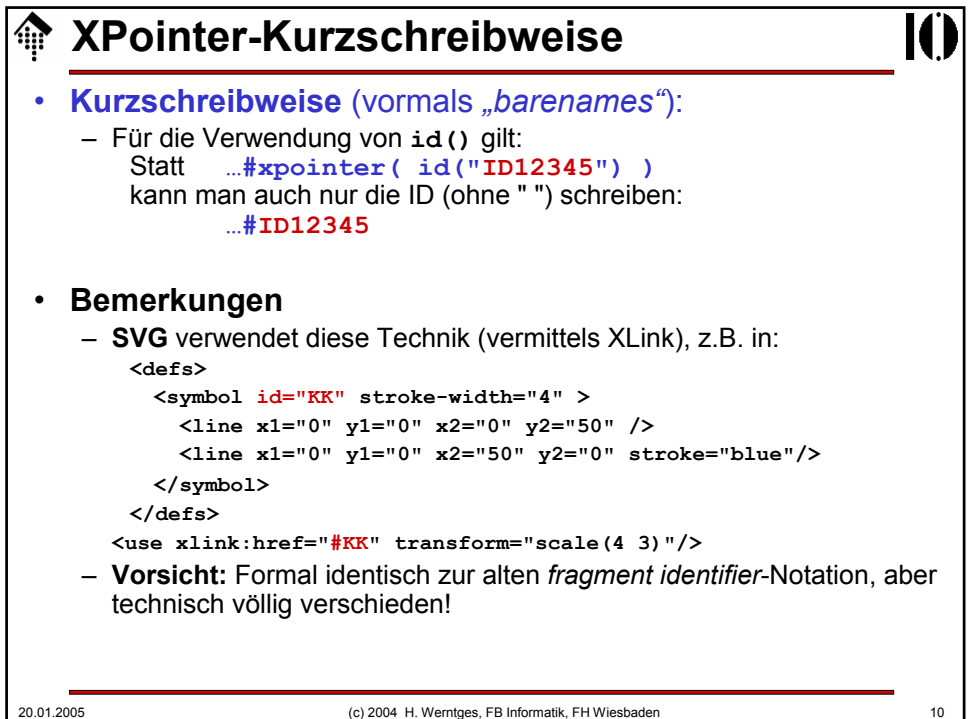

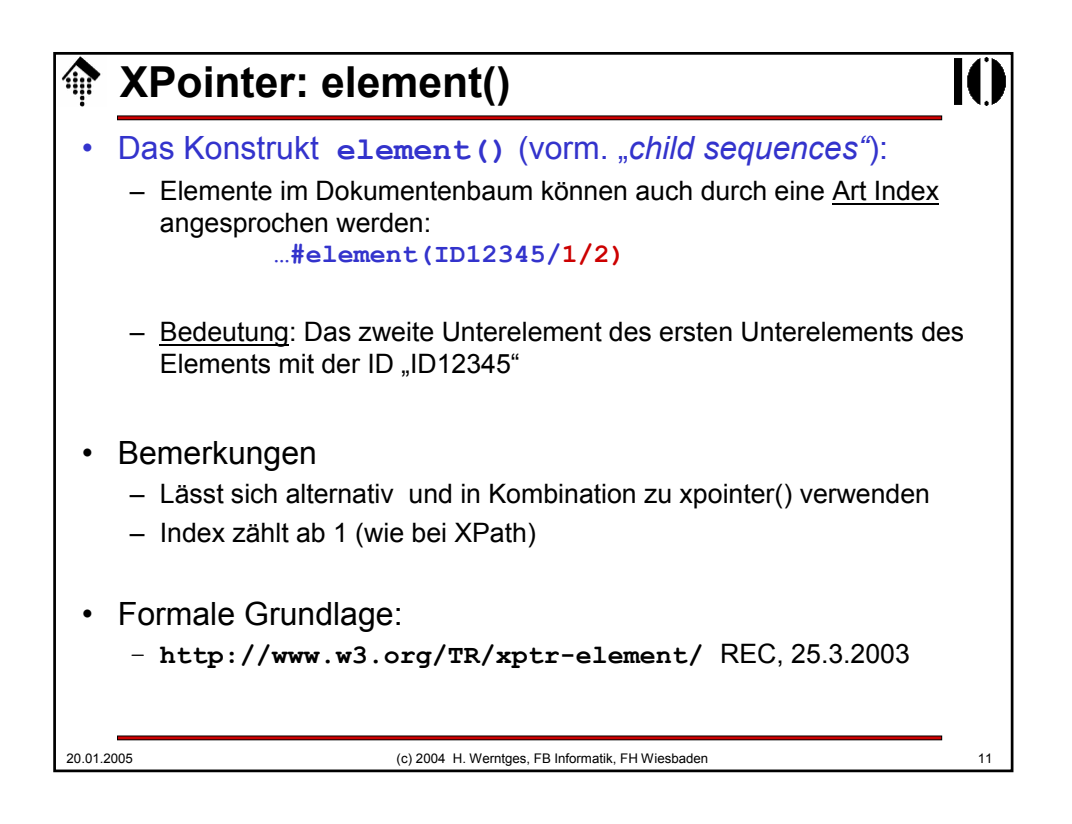

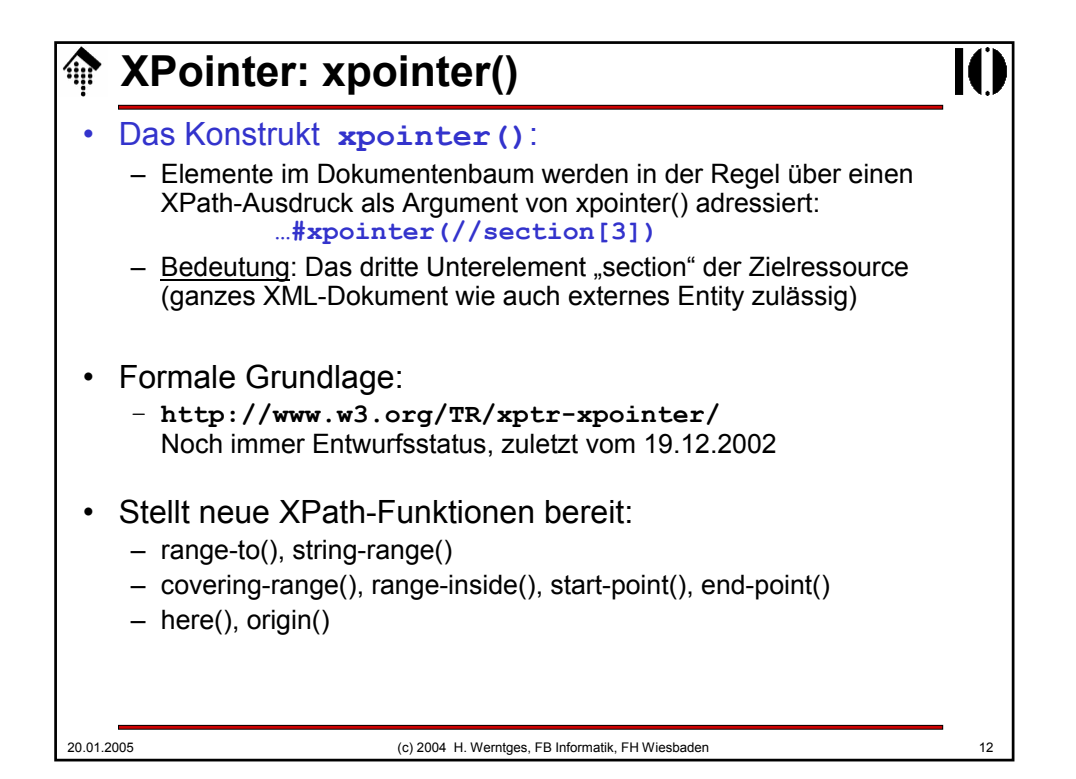

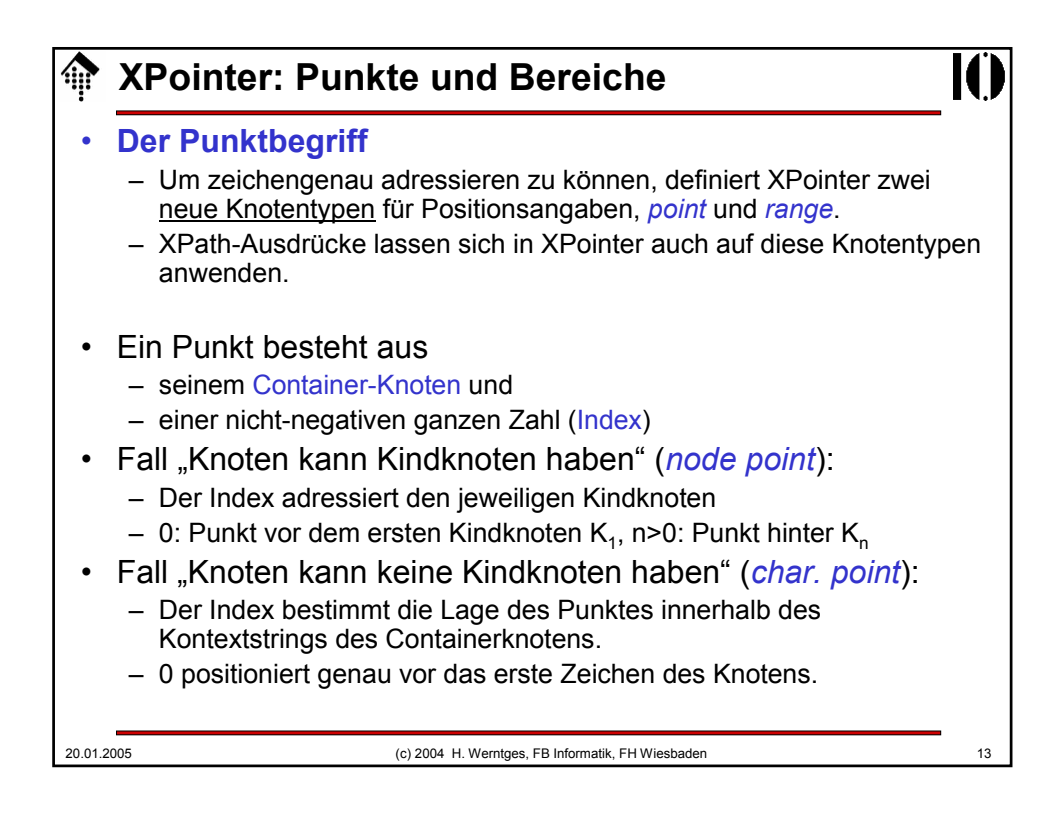

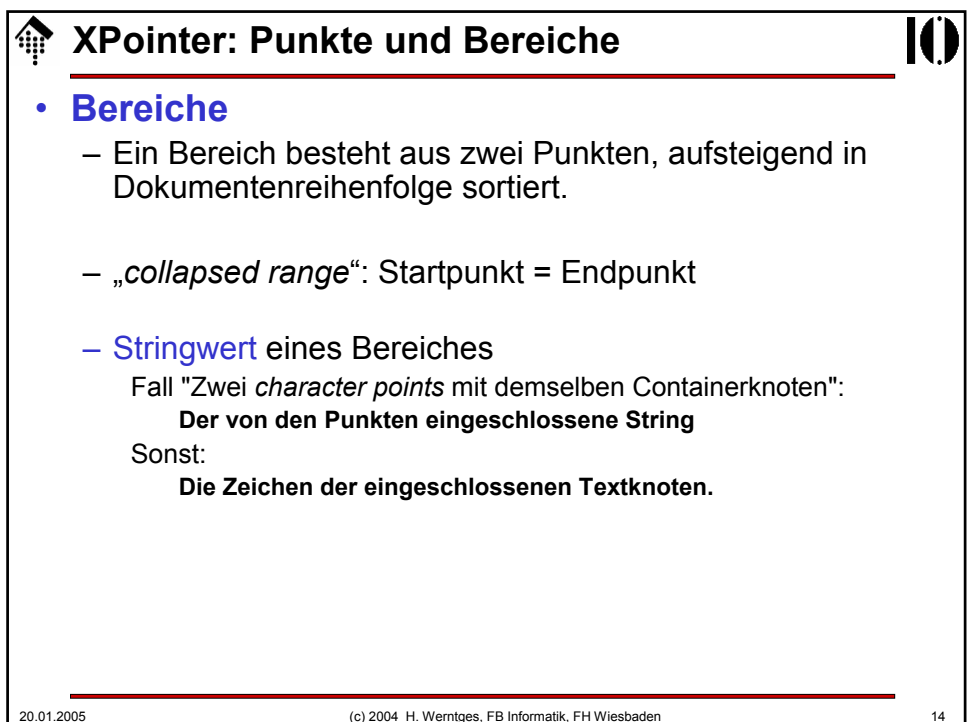

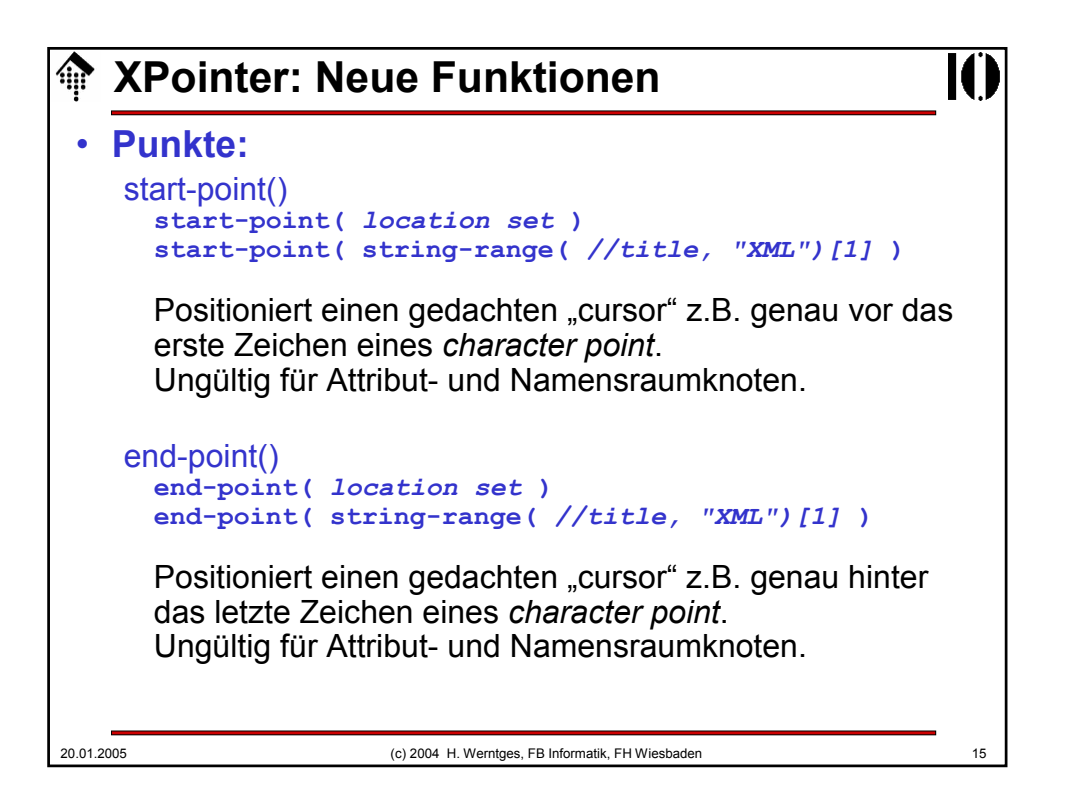

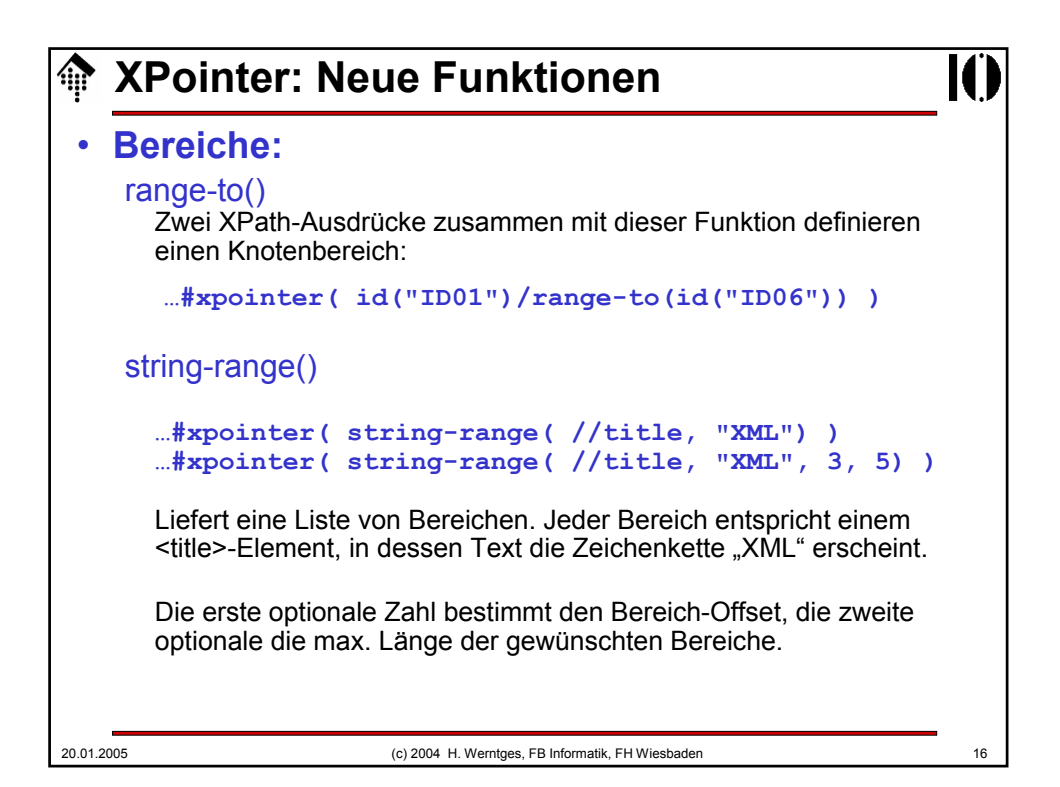

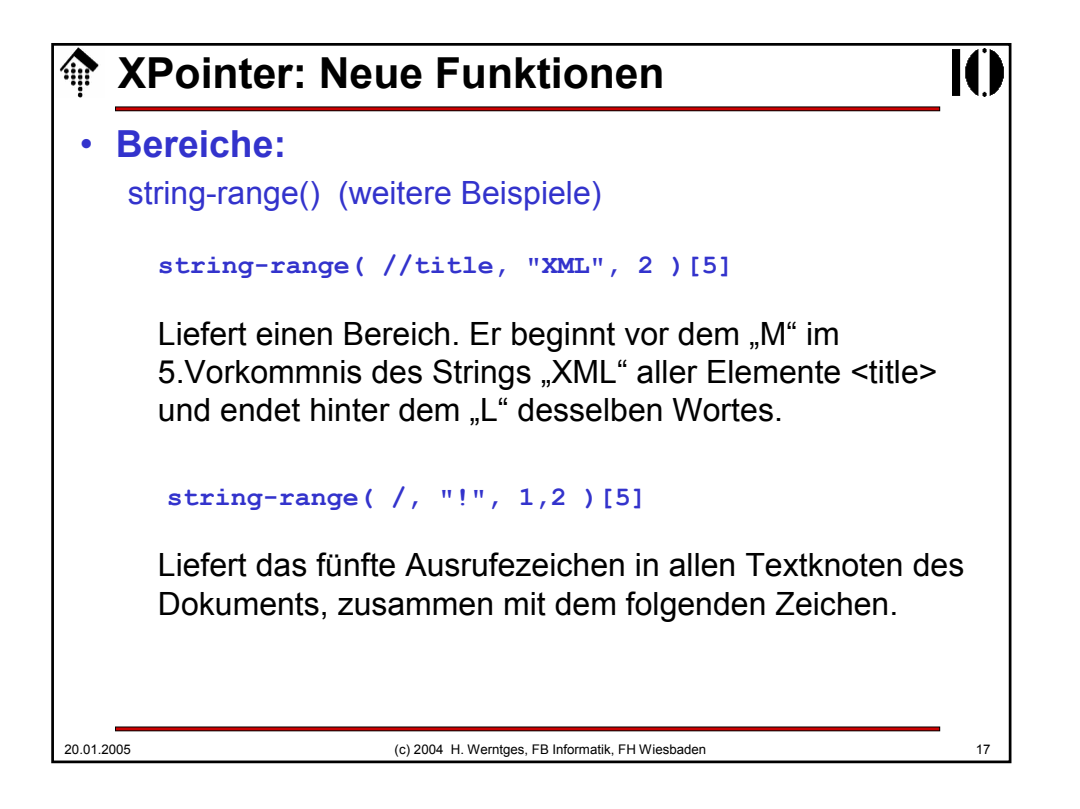

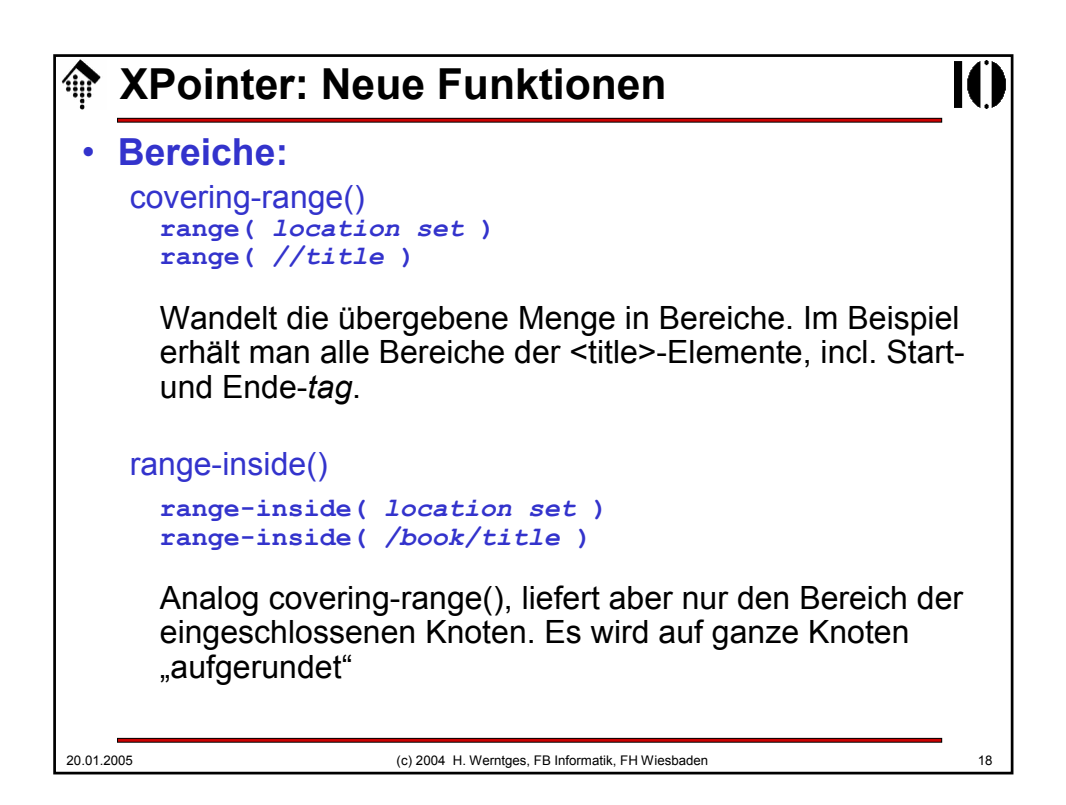

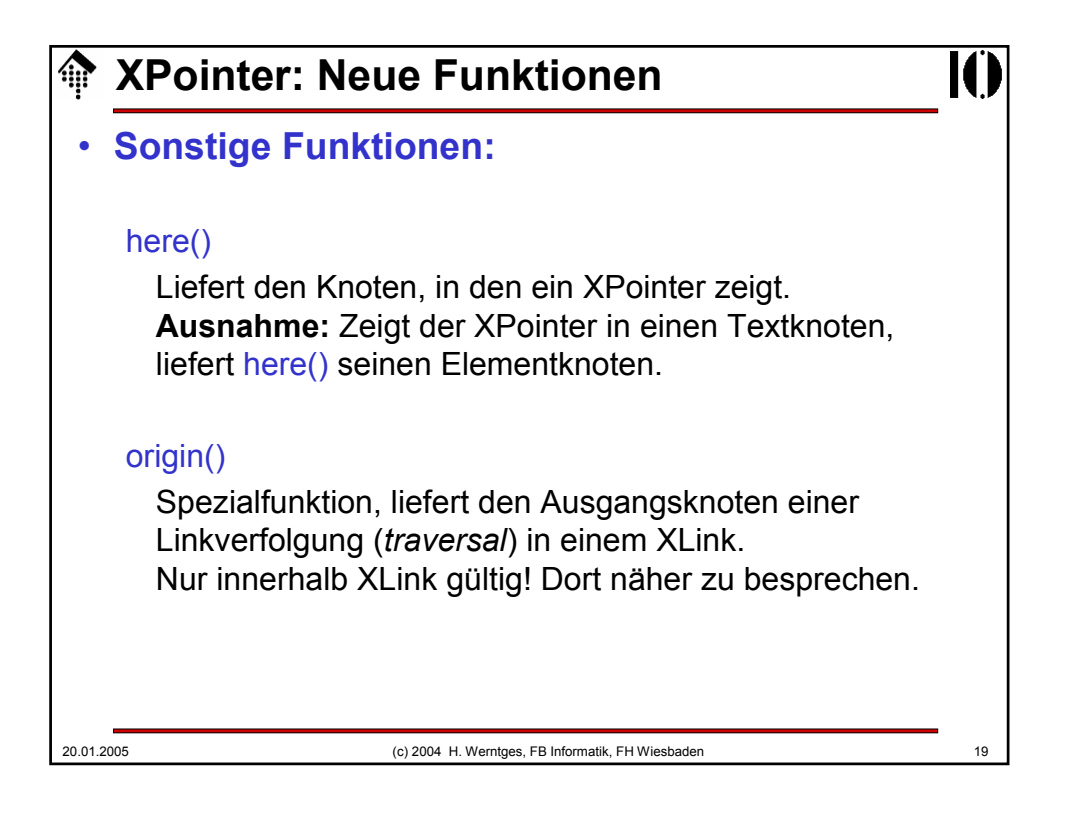

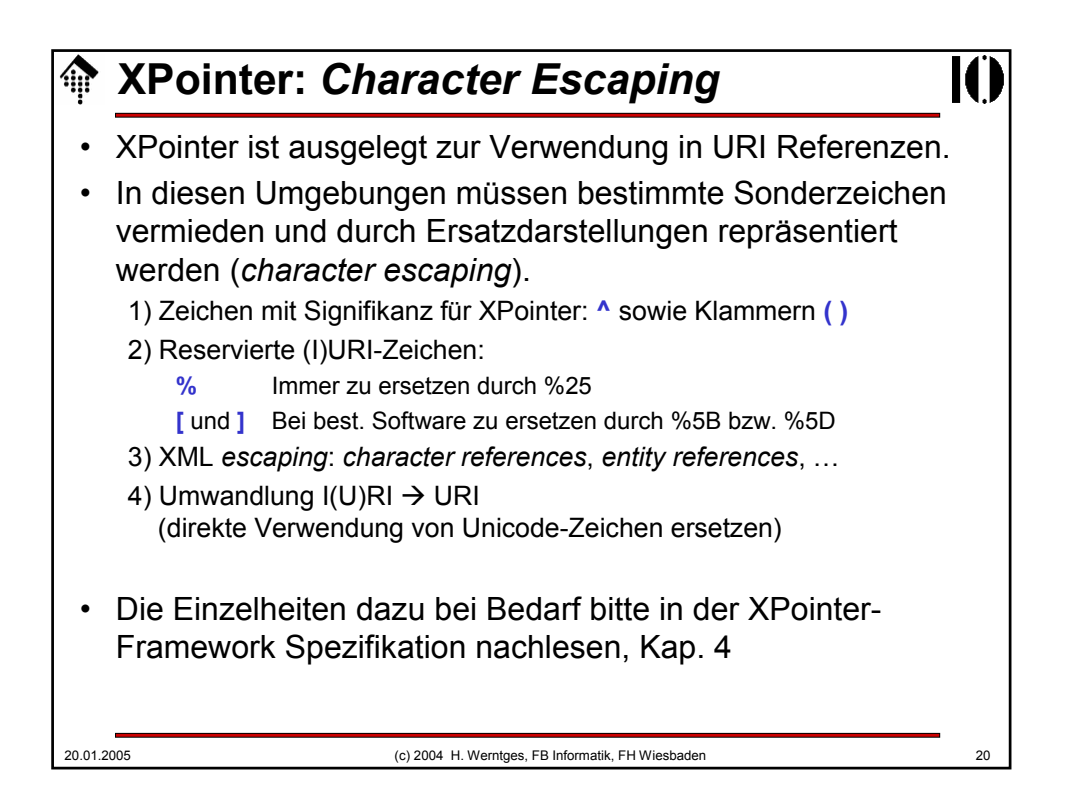

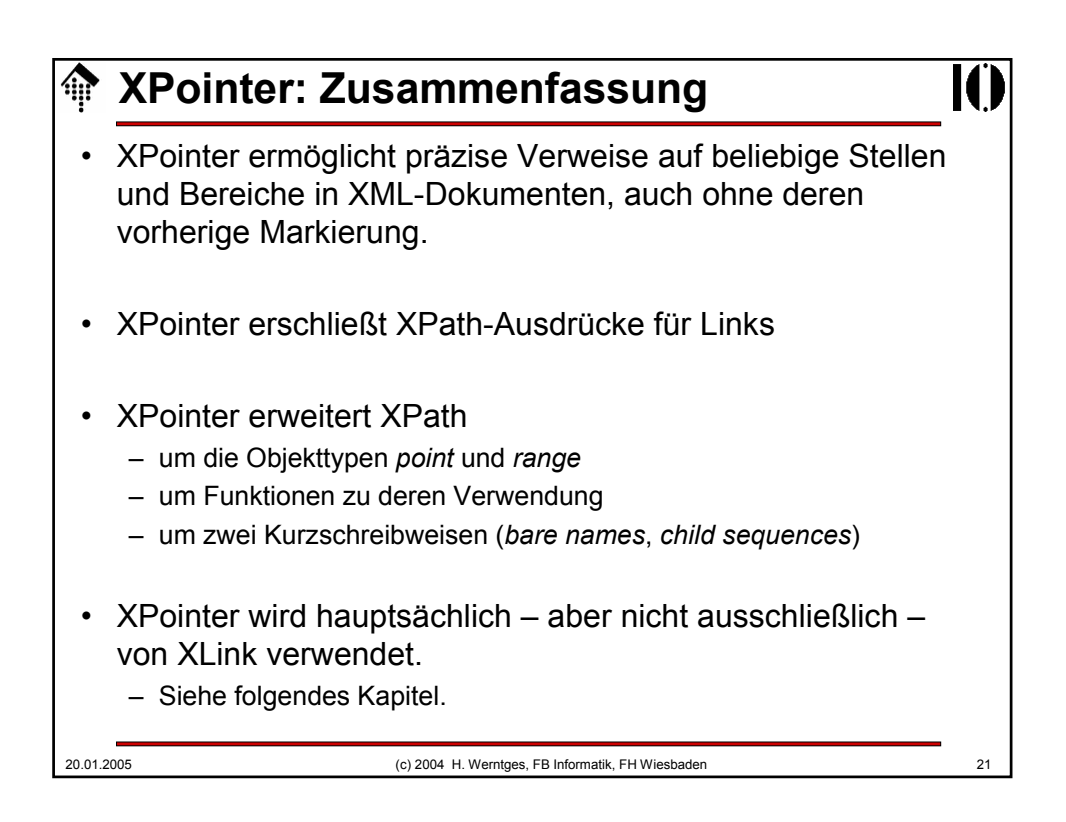

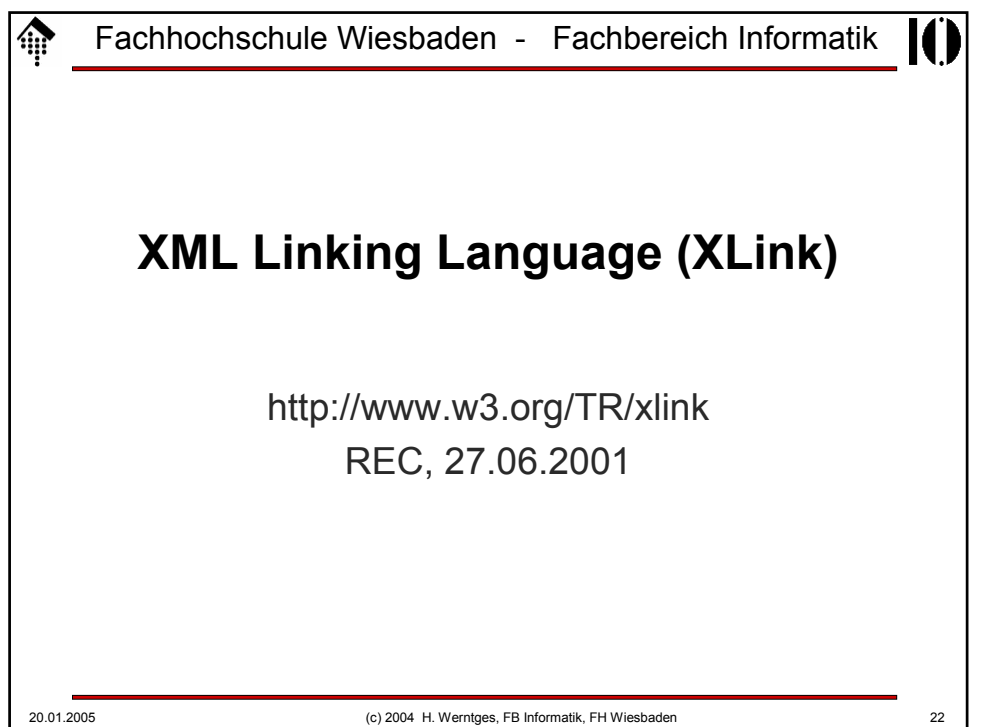

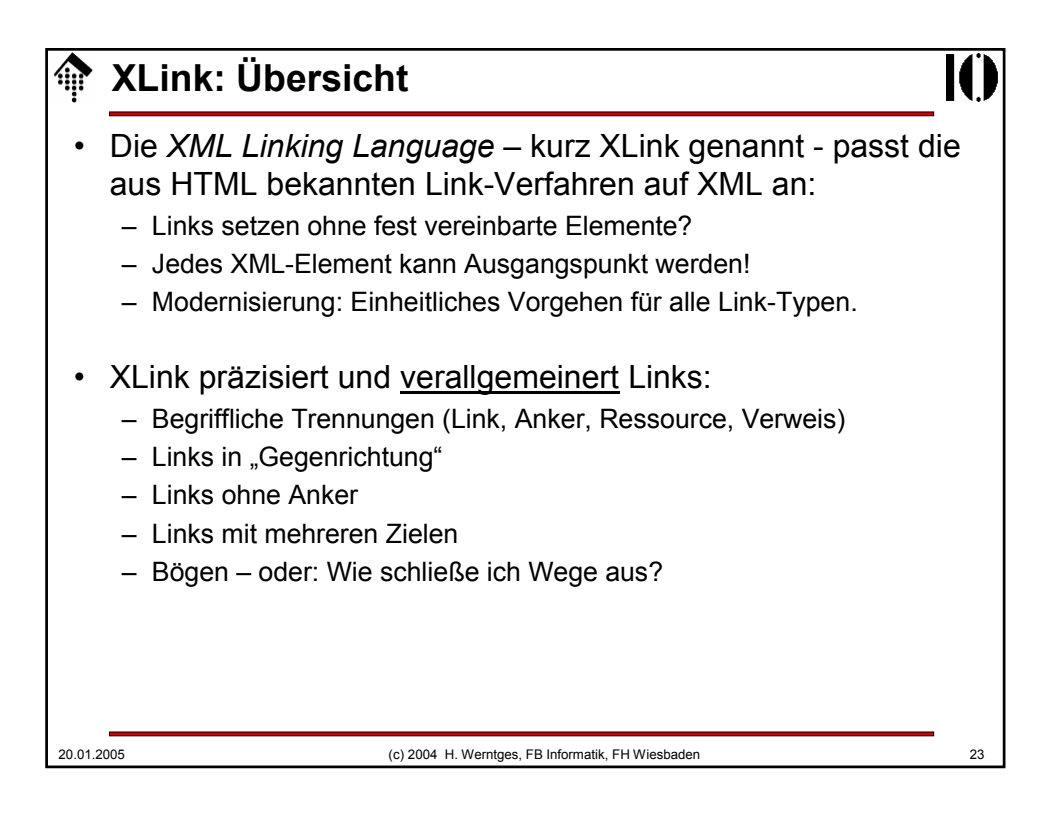

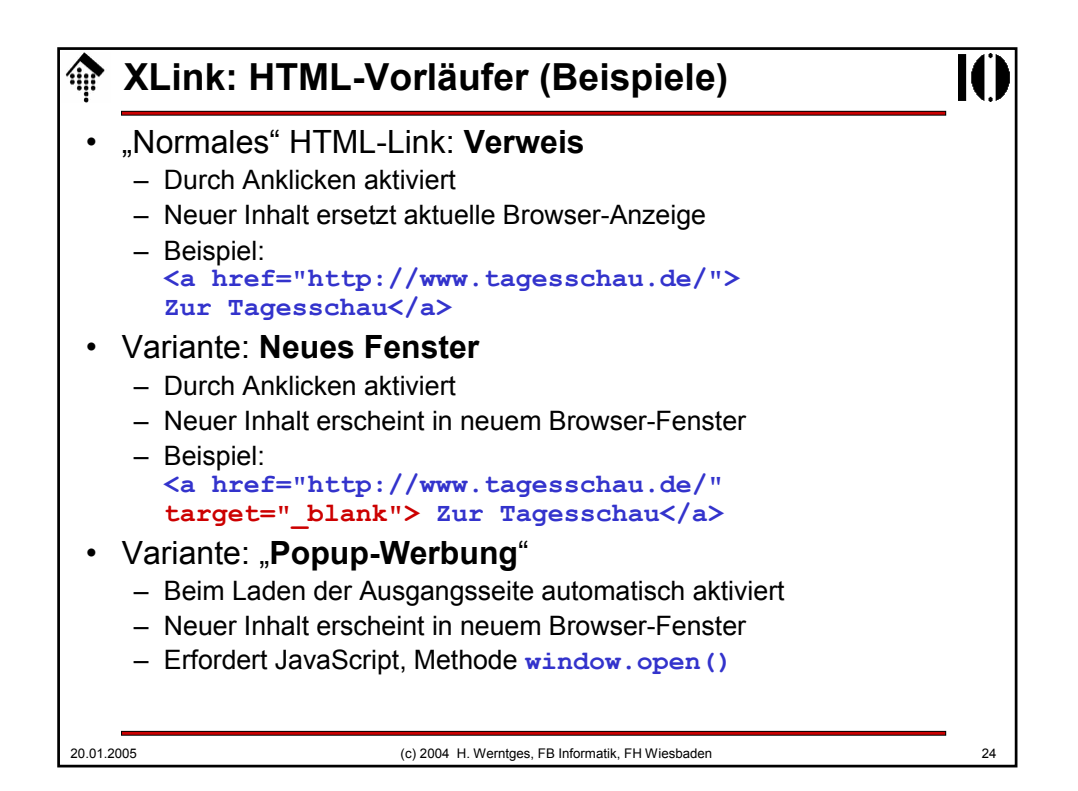

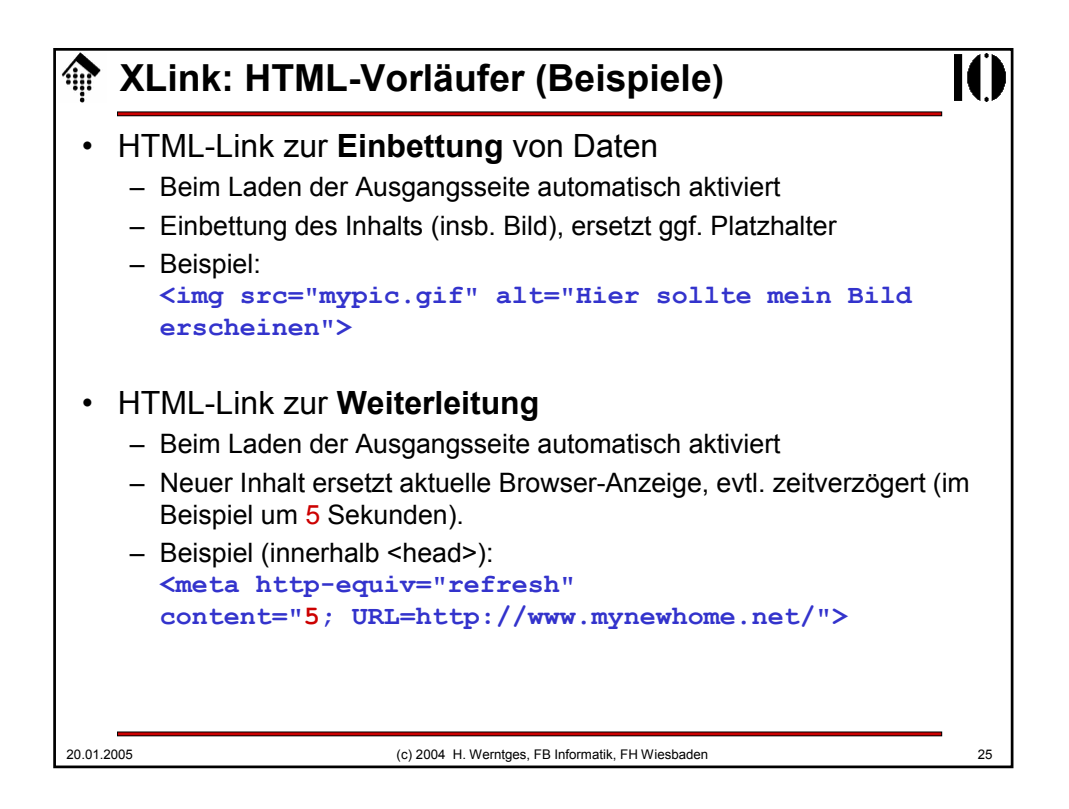

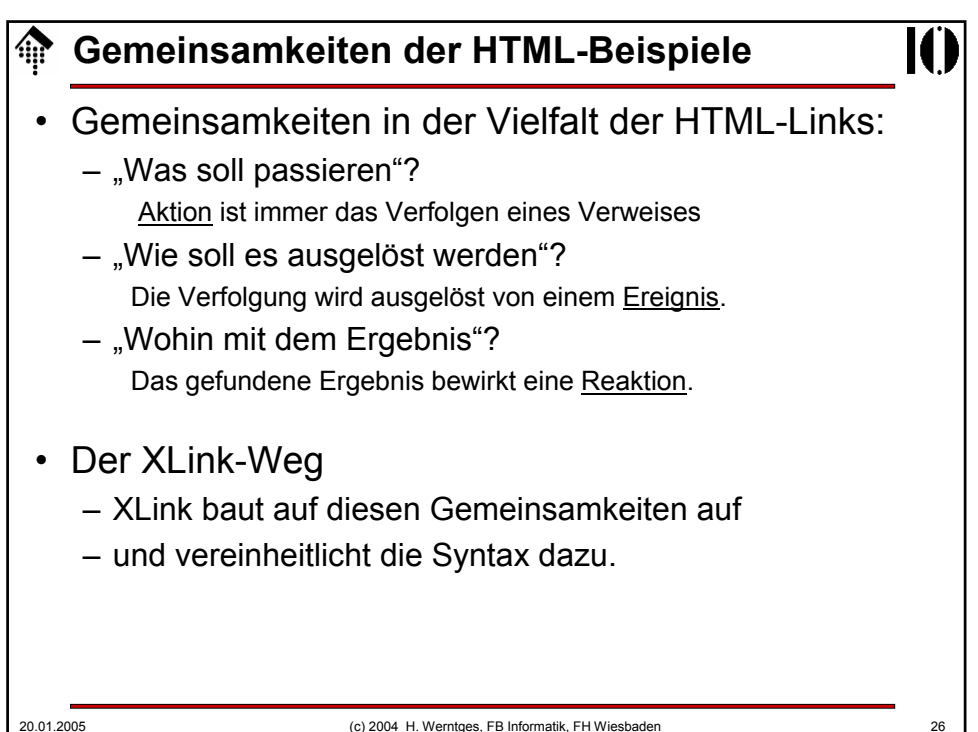

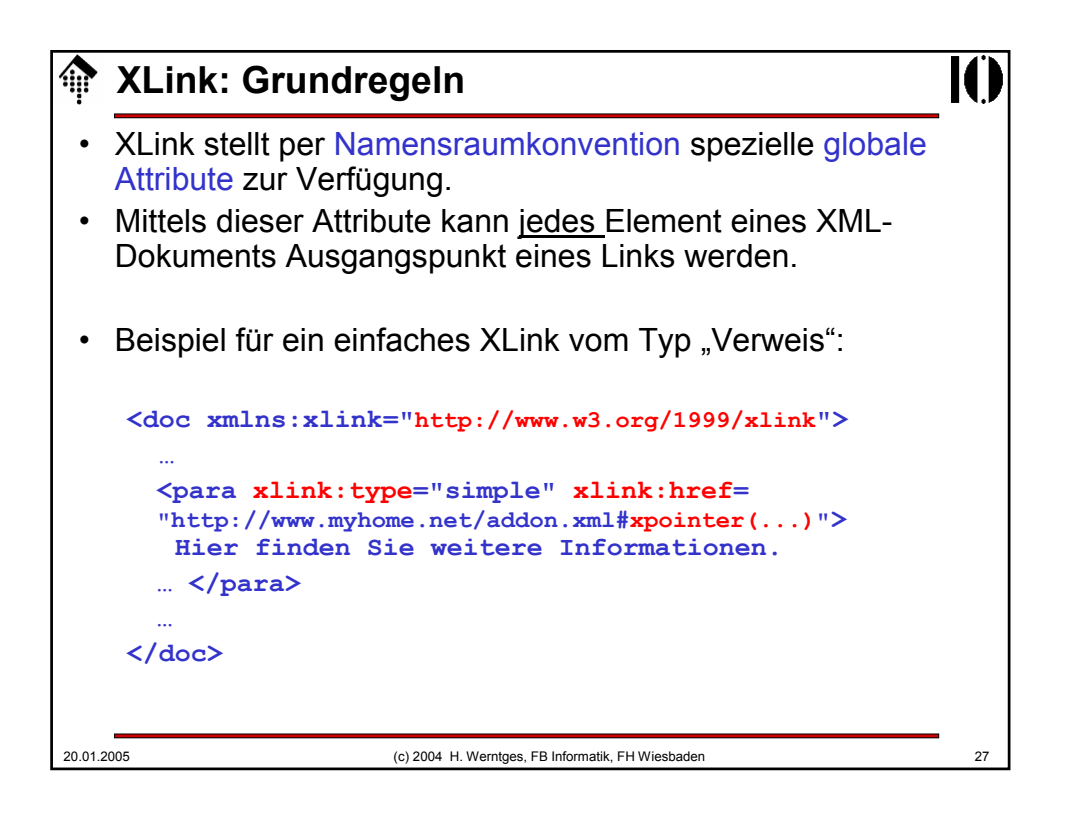

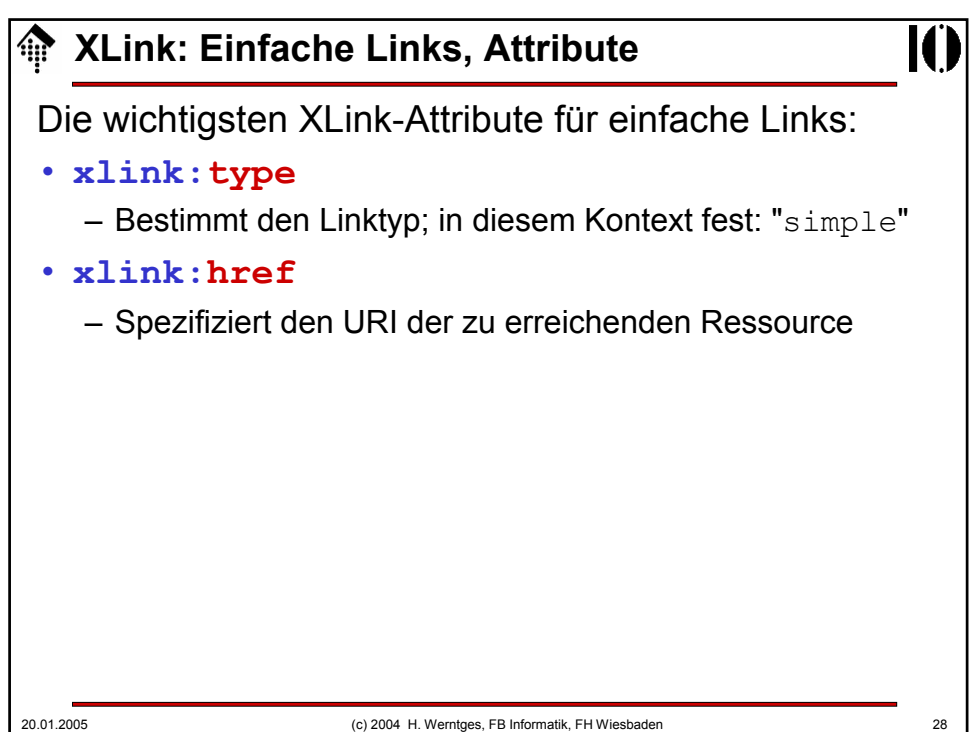

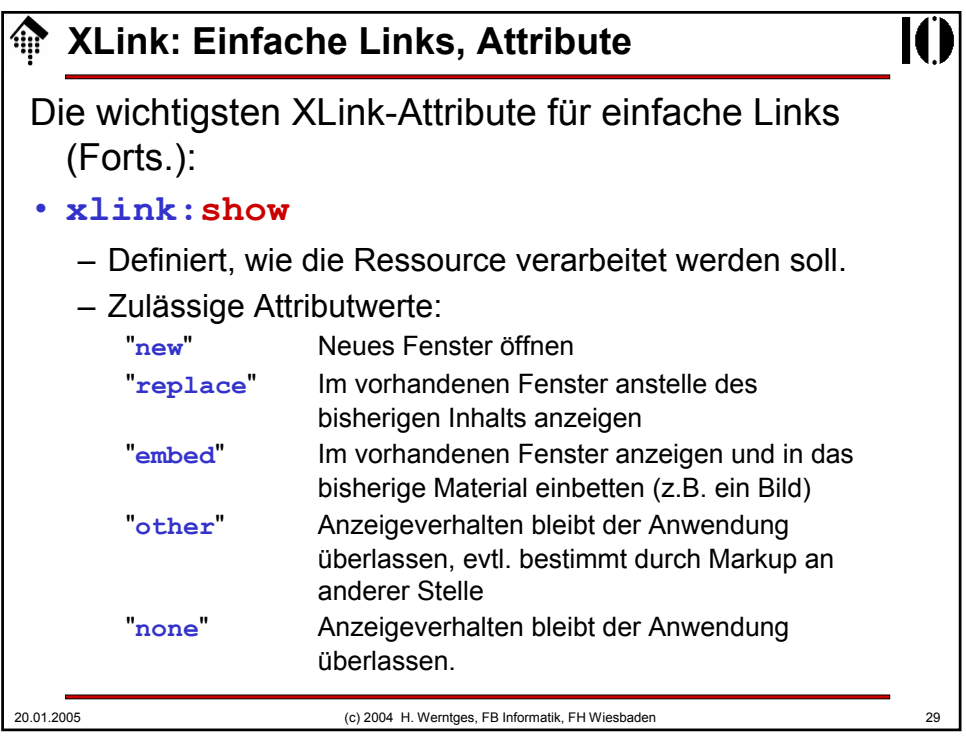

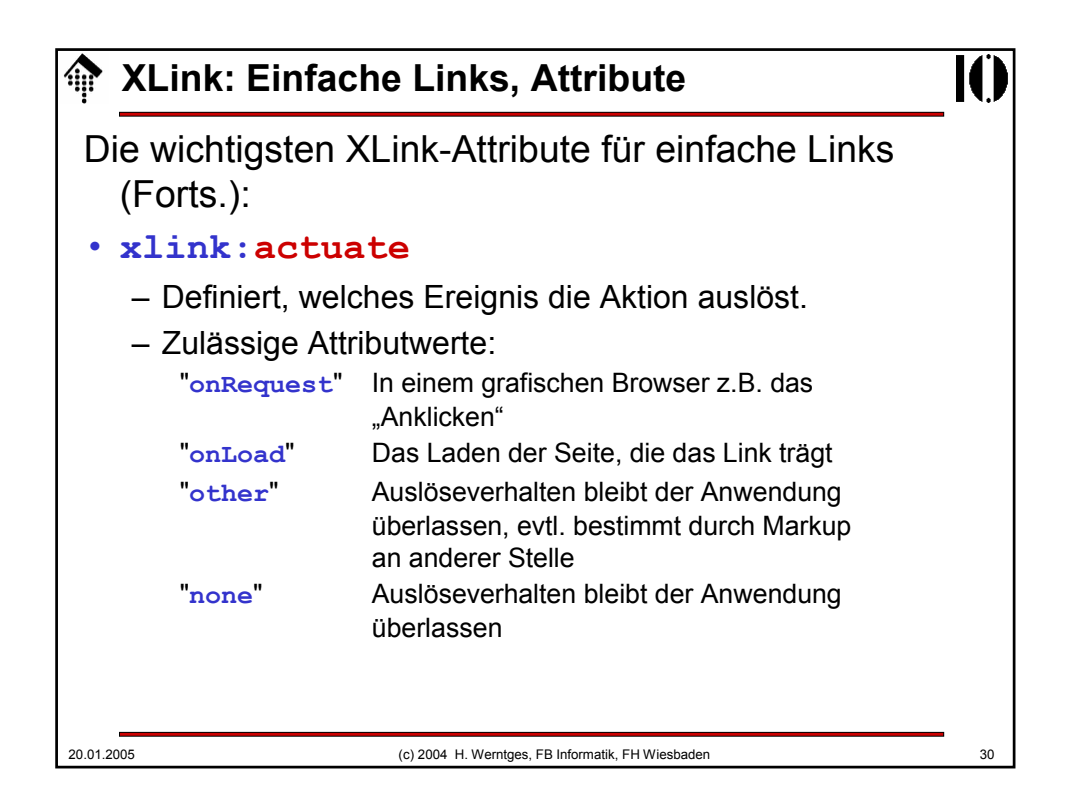

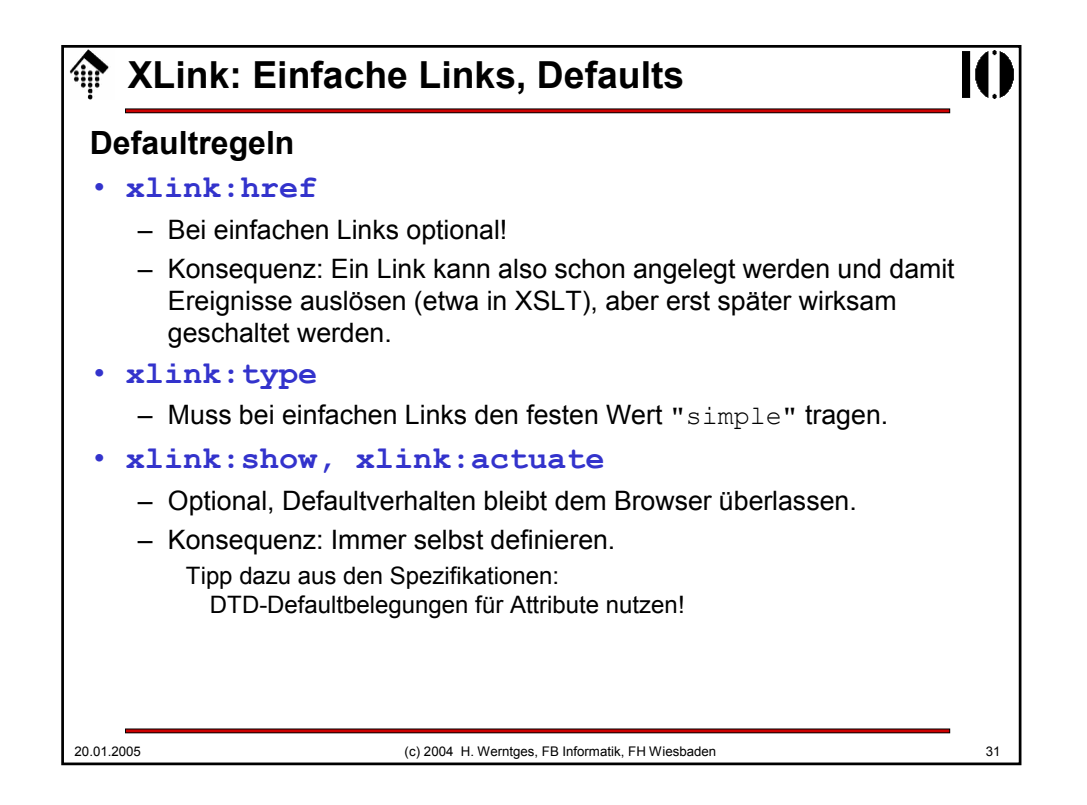

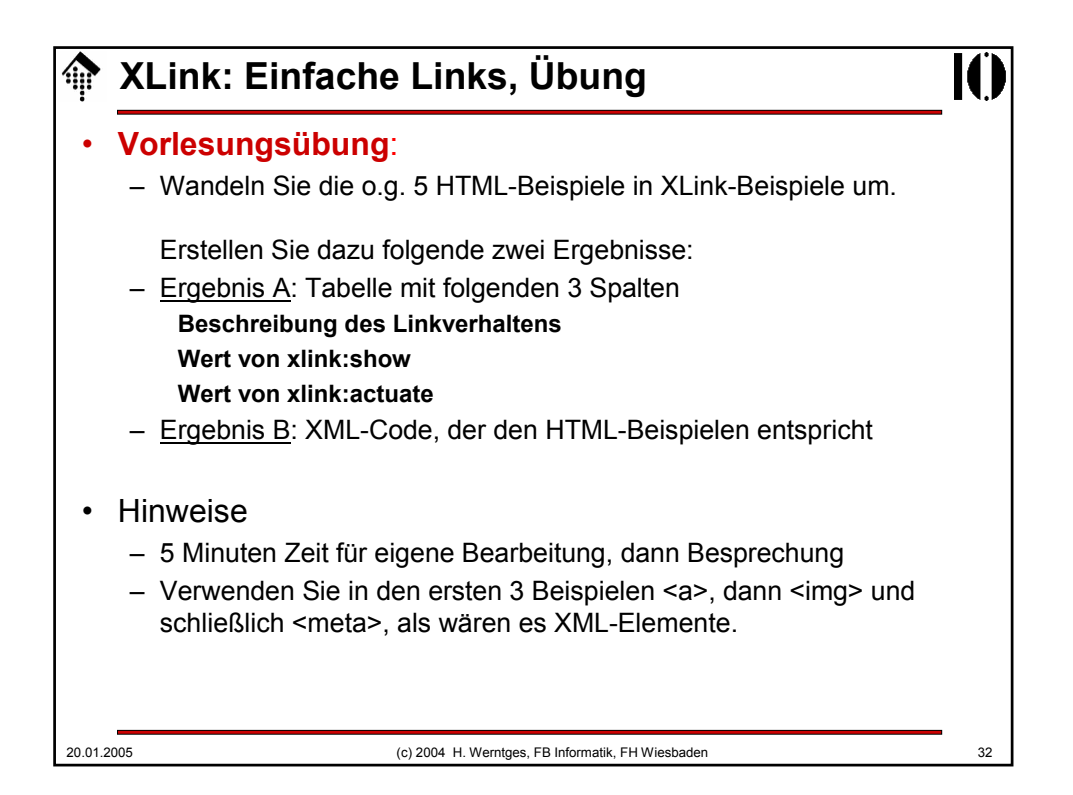

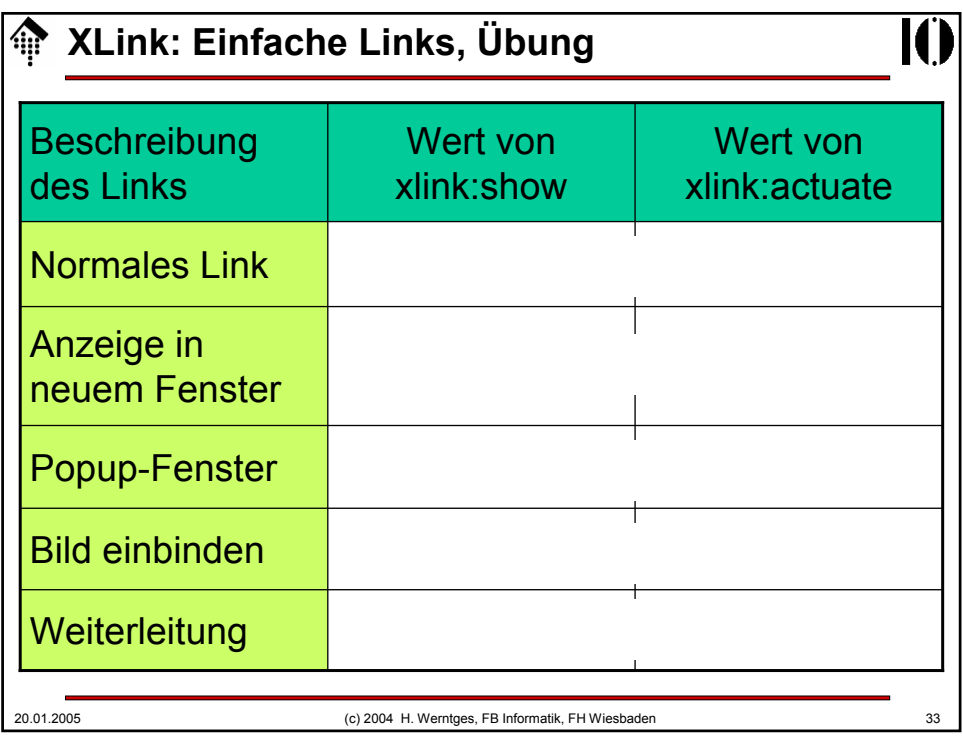

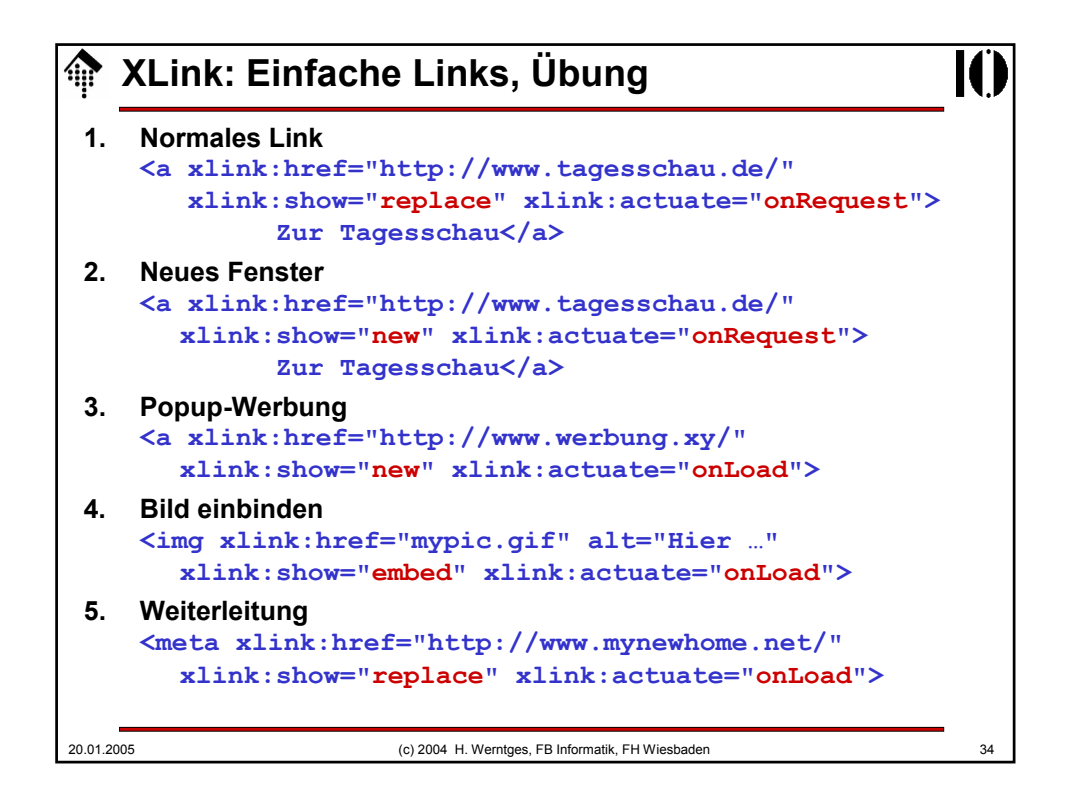

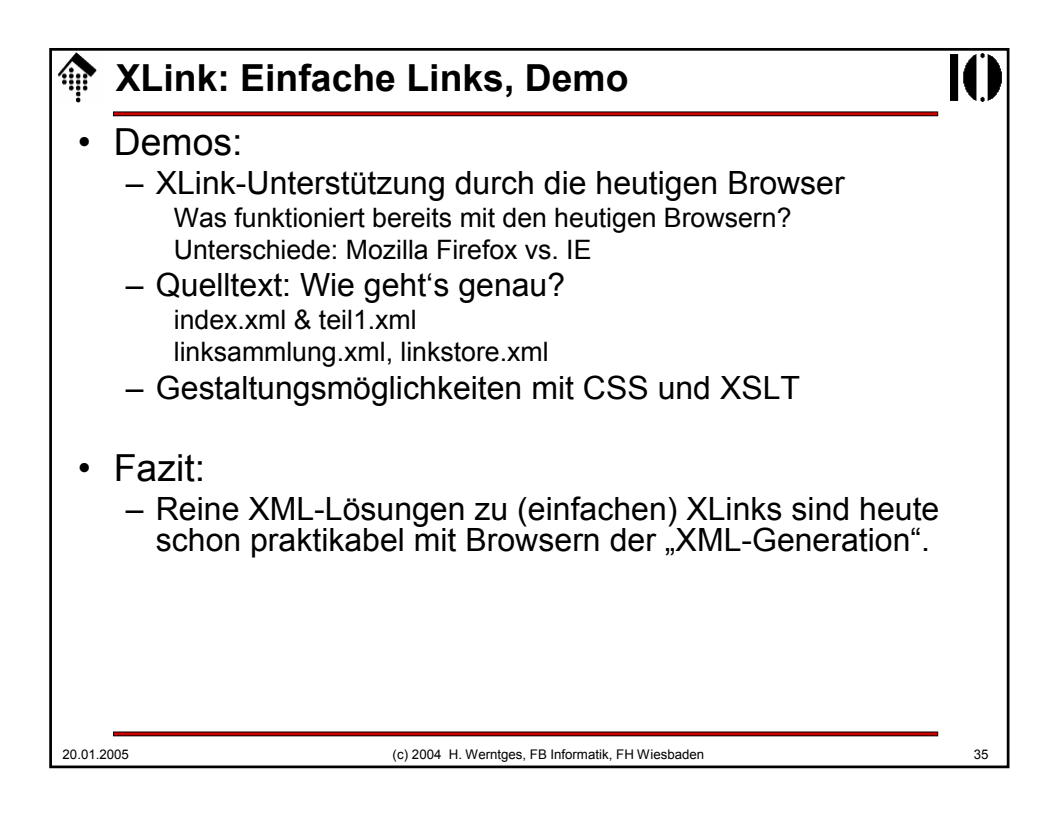

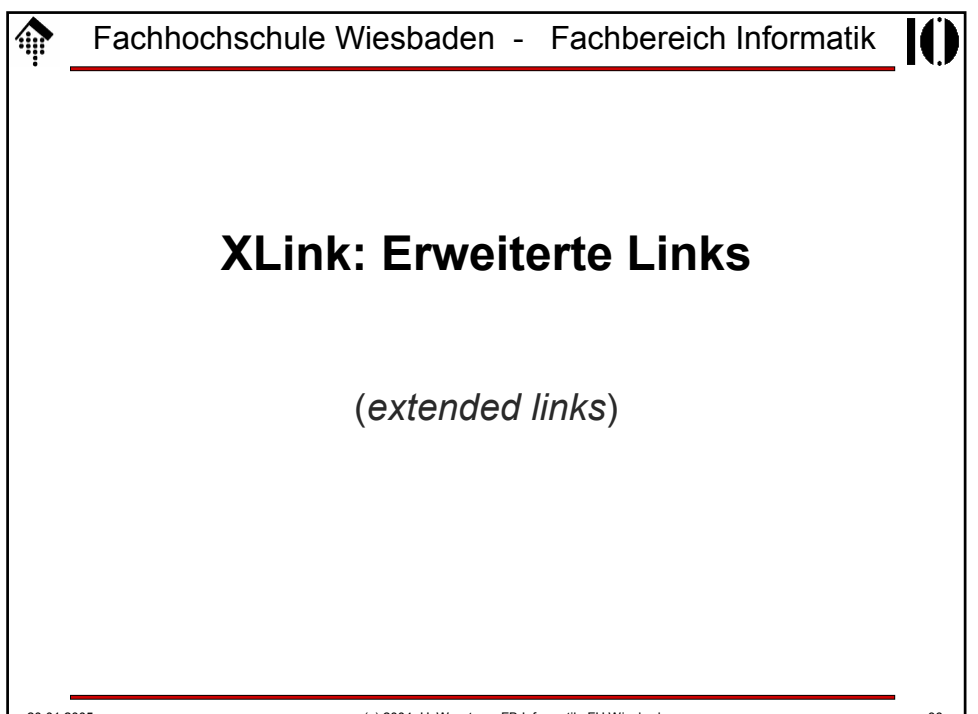

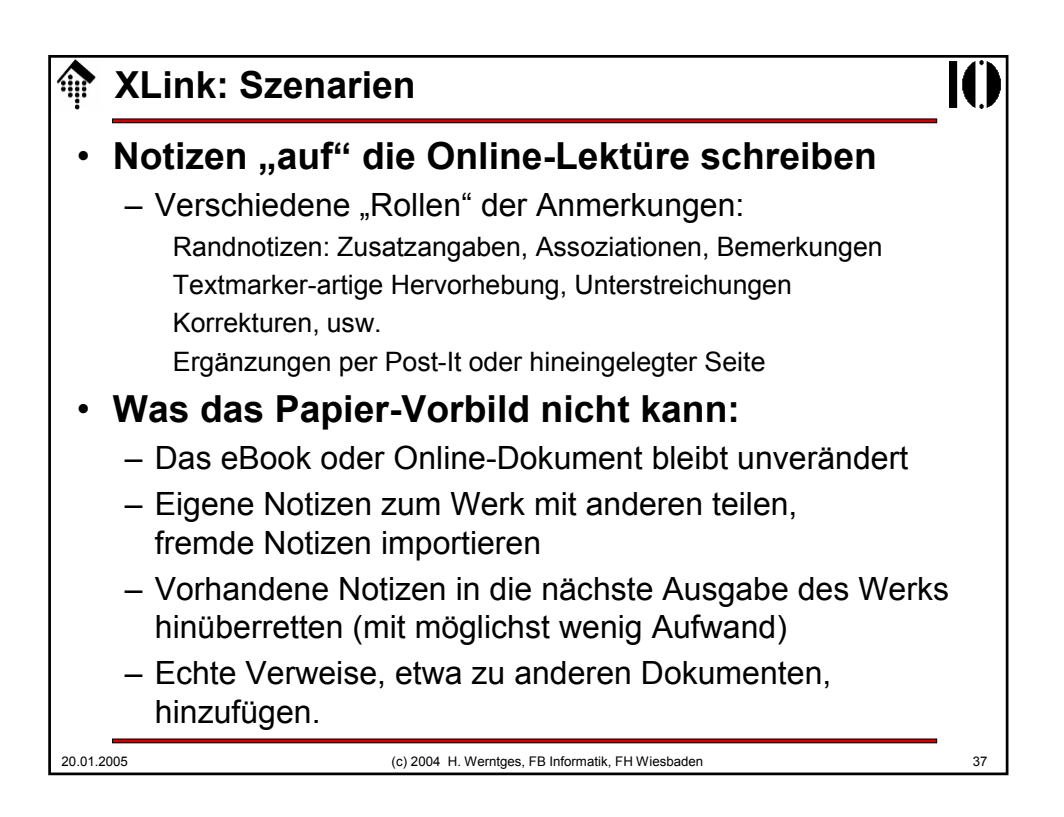

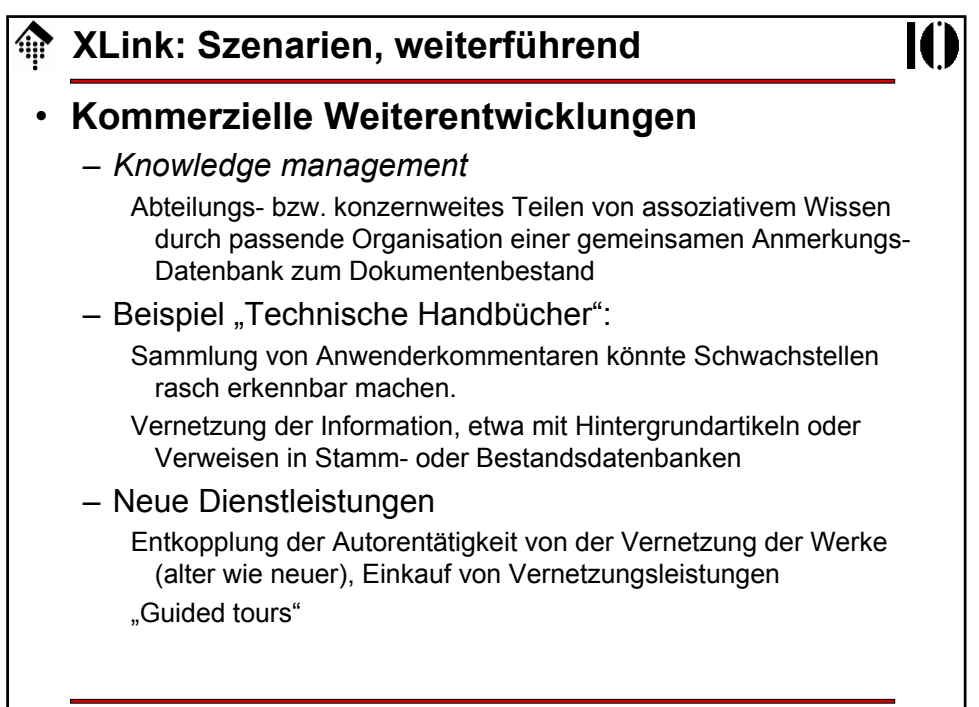

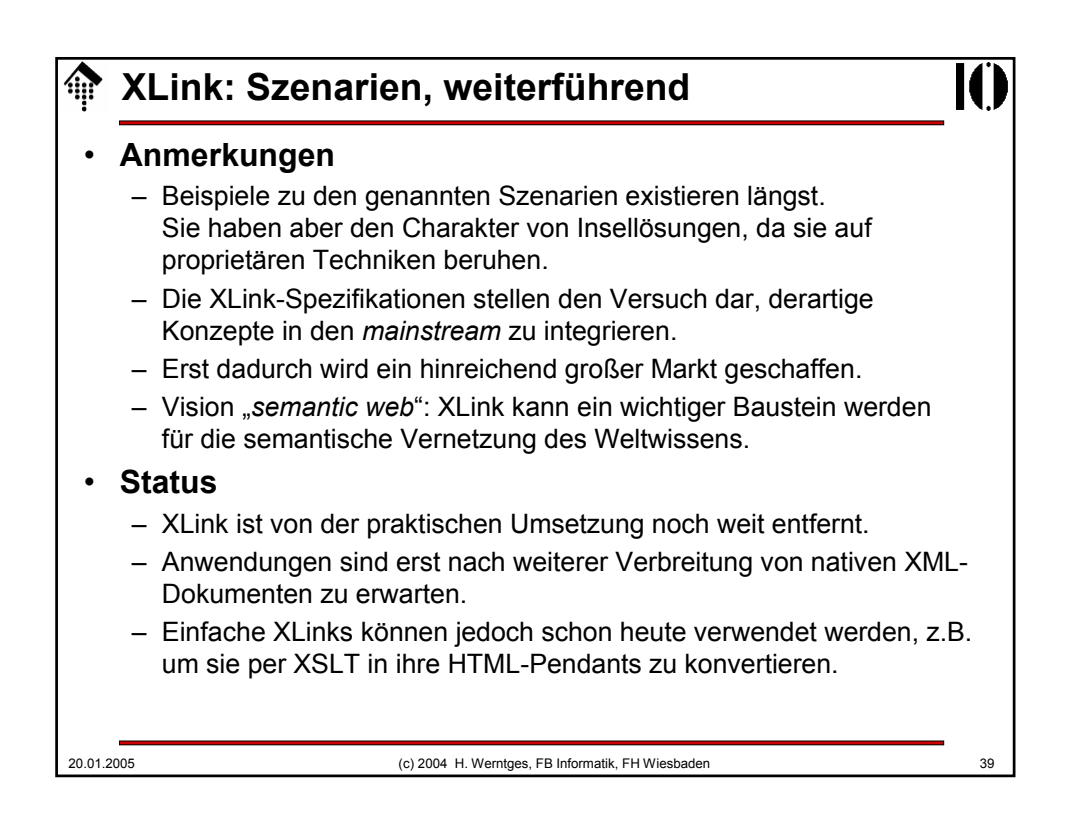

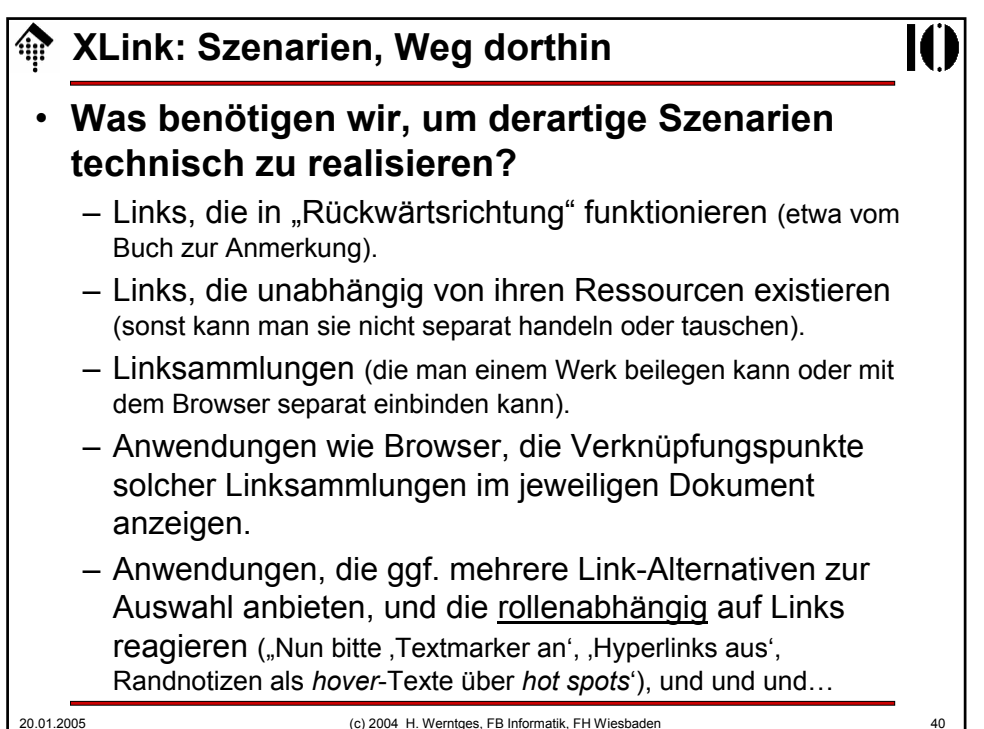

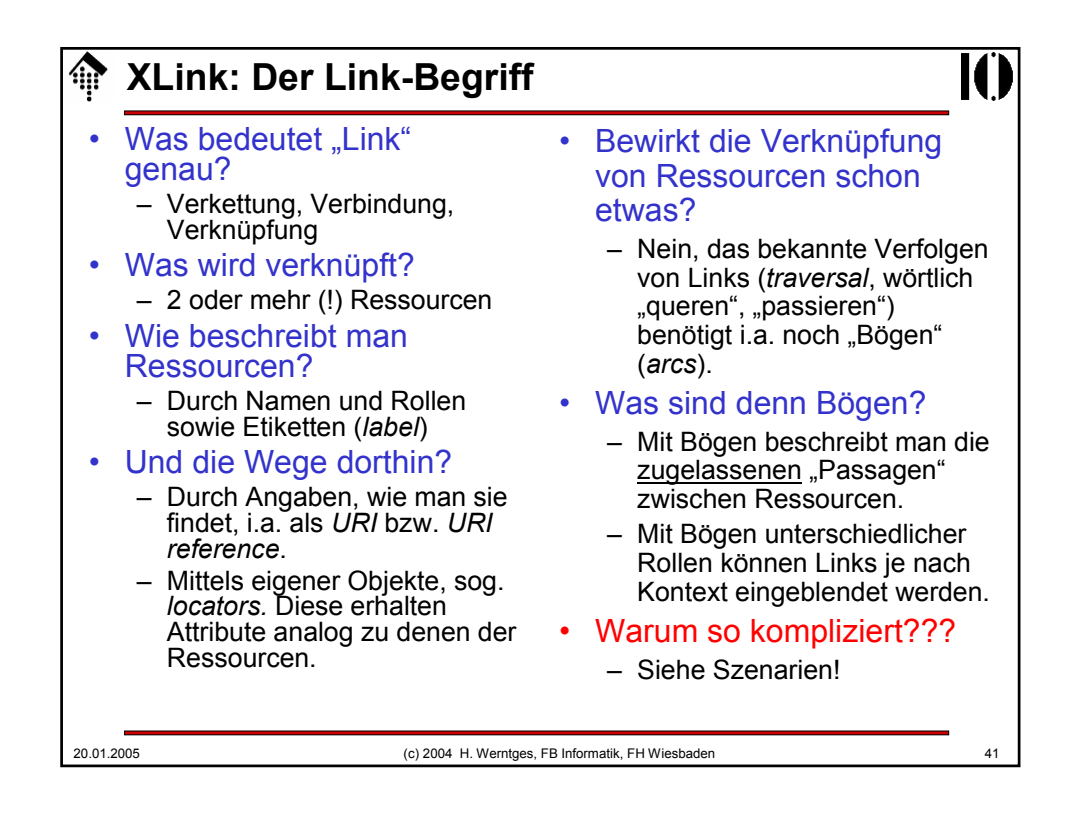

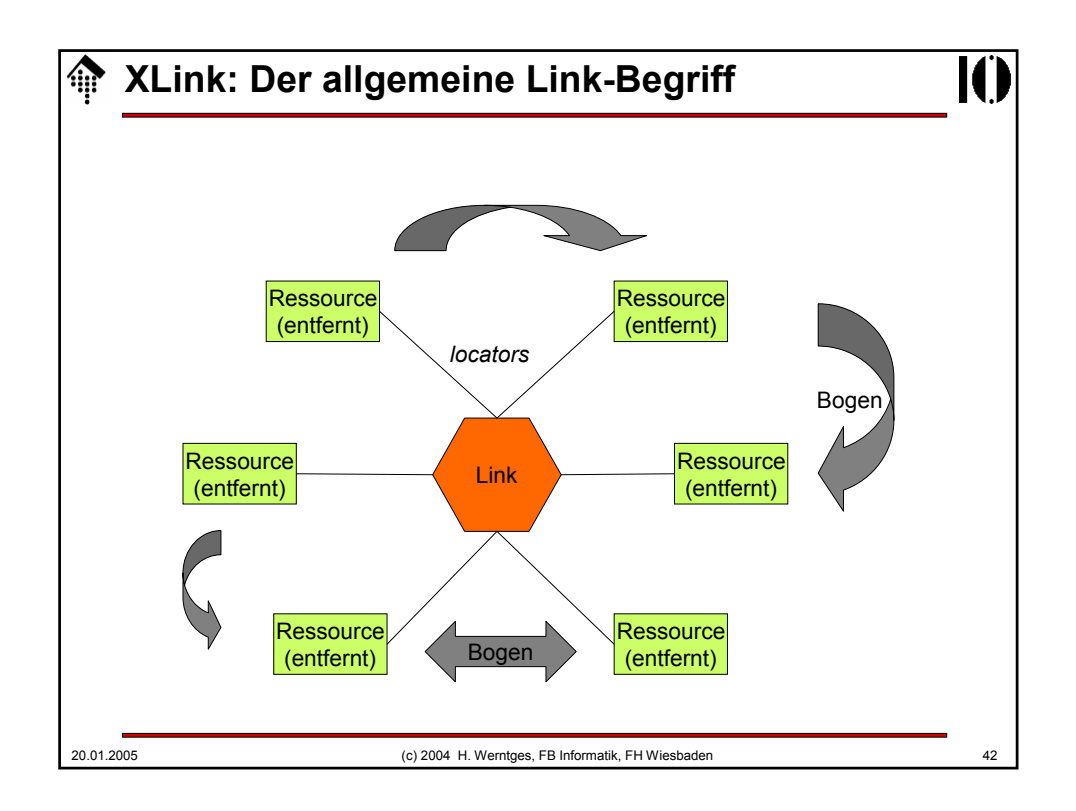

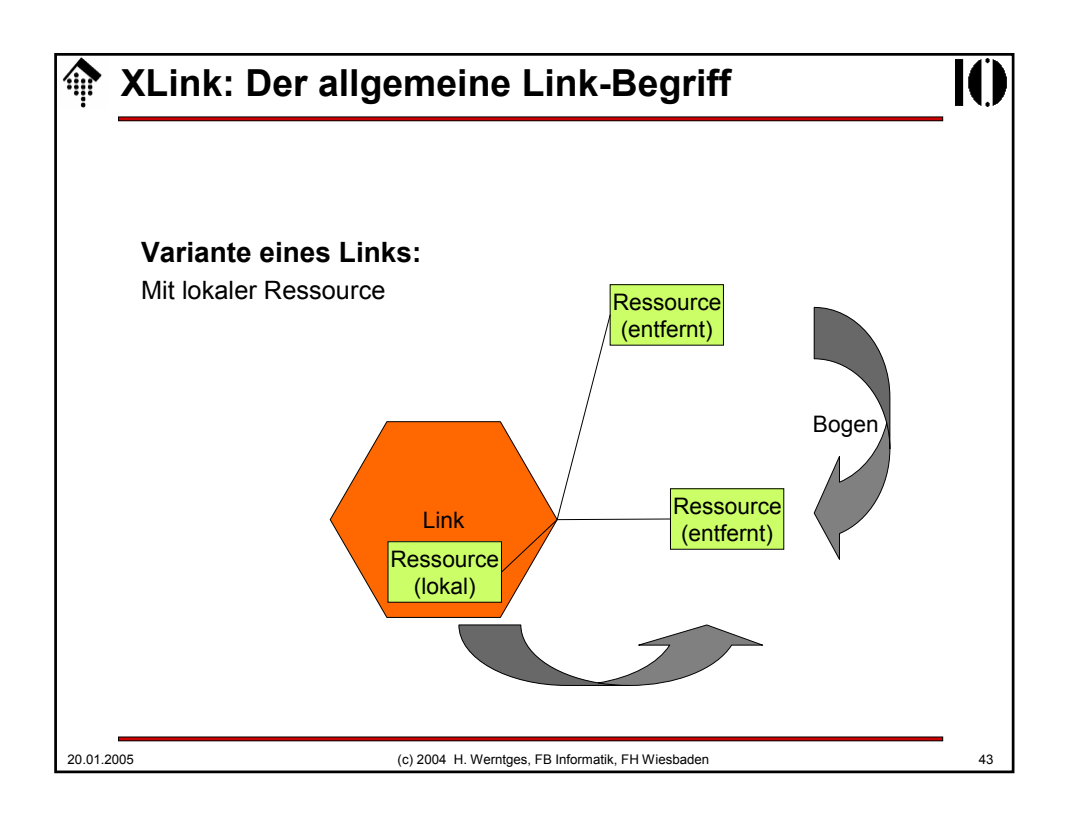

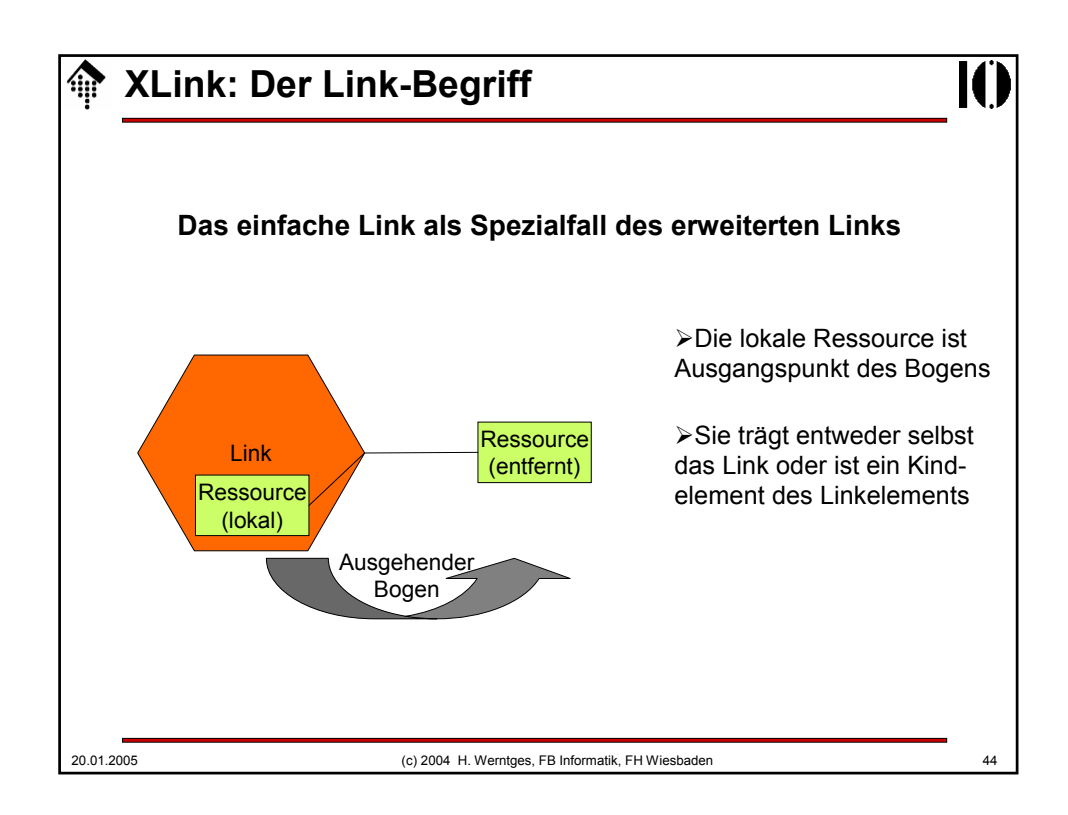

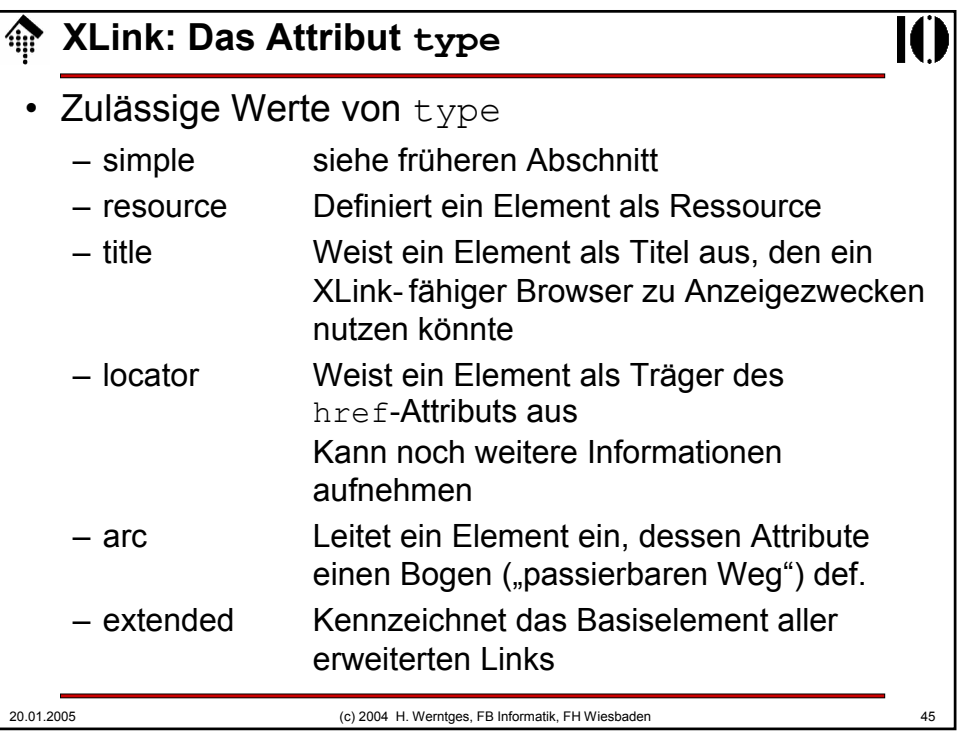

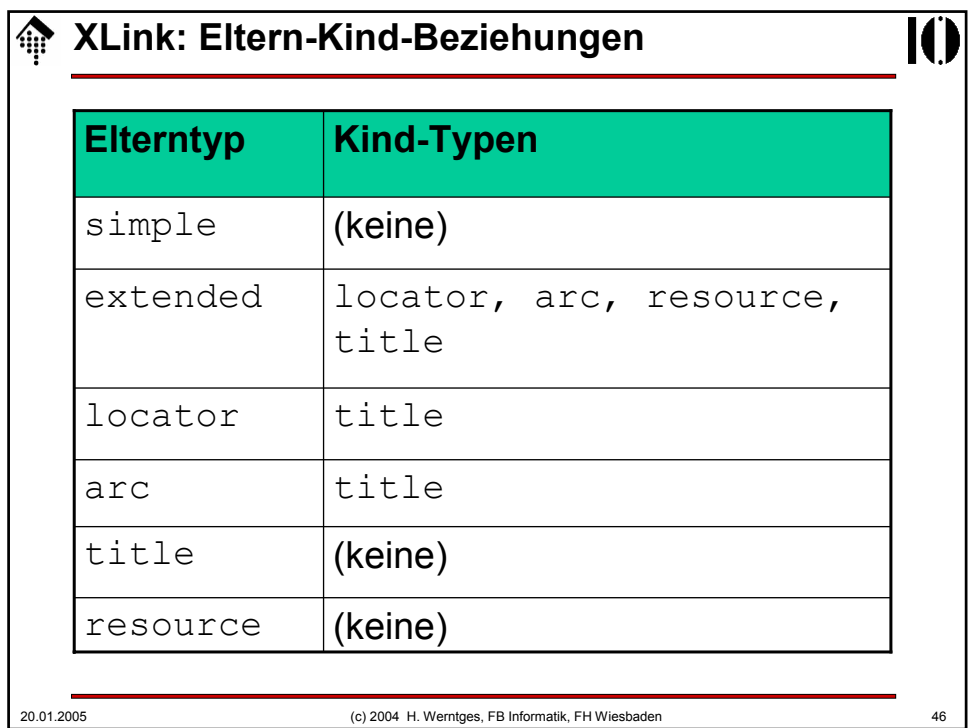

## **XLink: Attributvorkommen**

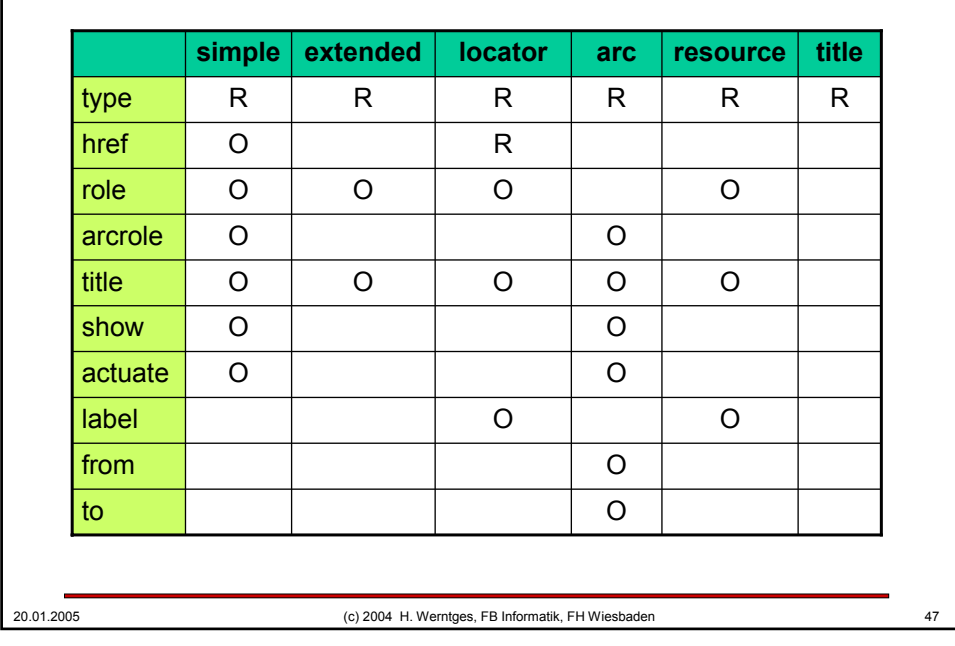

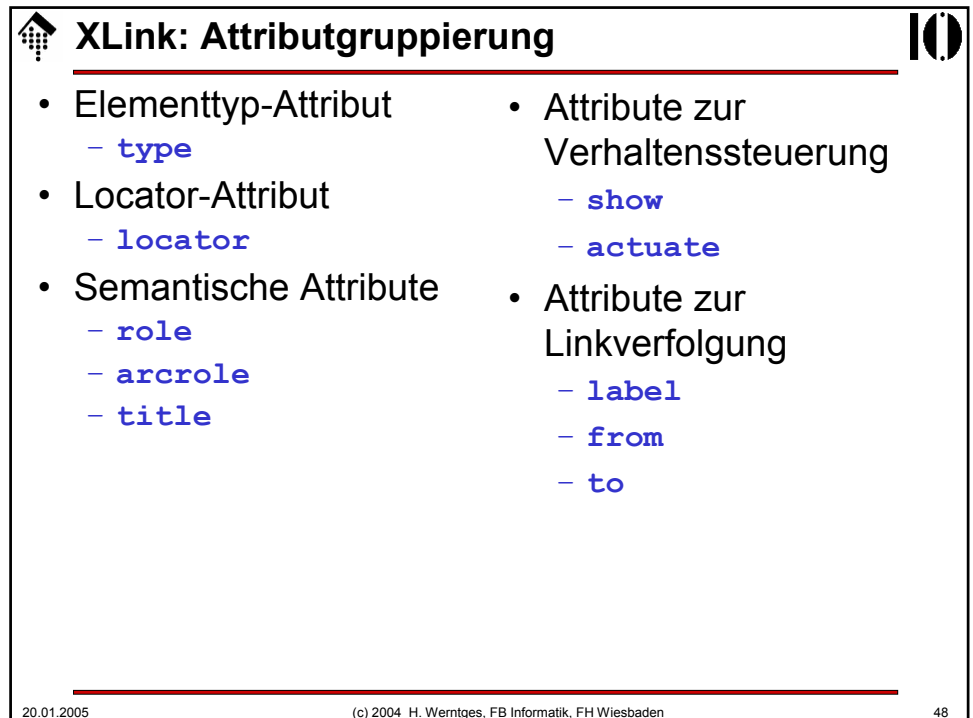

10

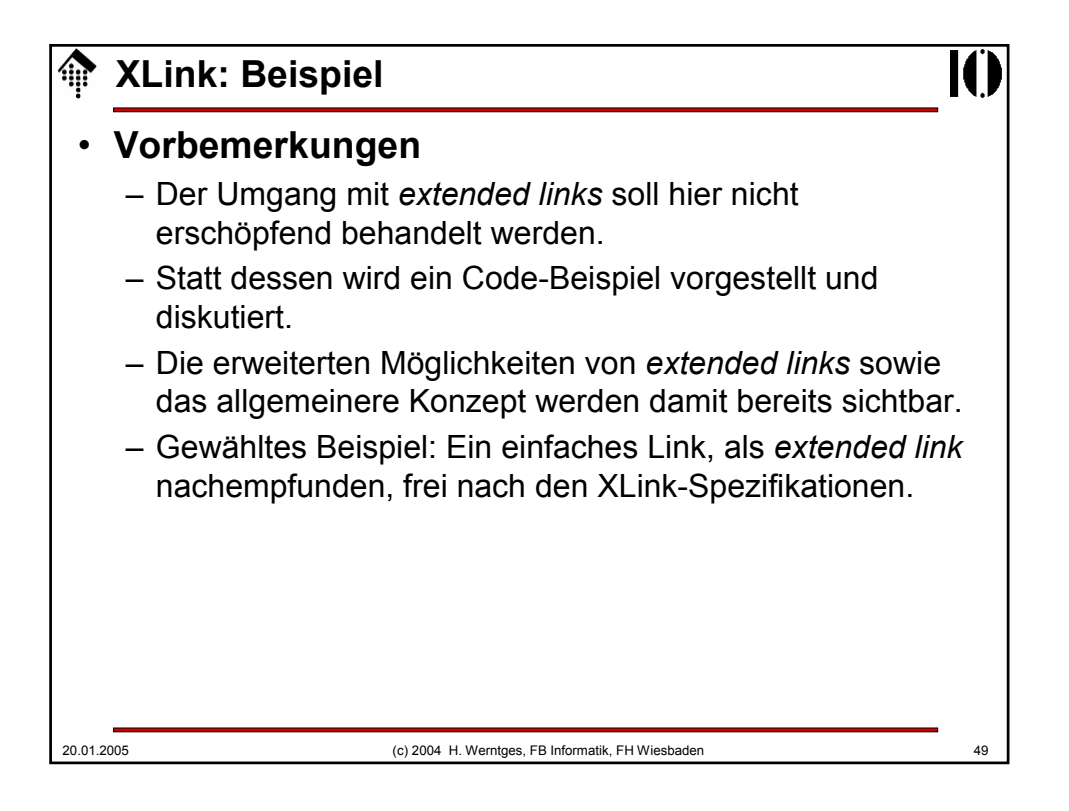

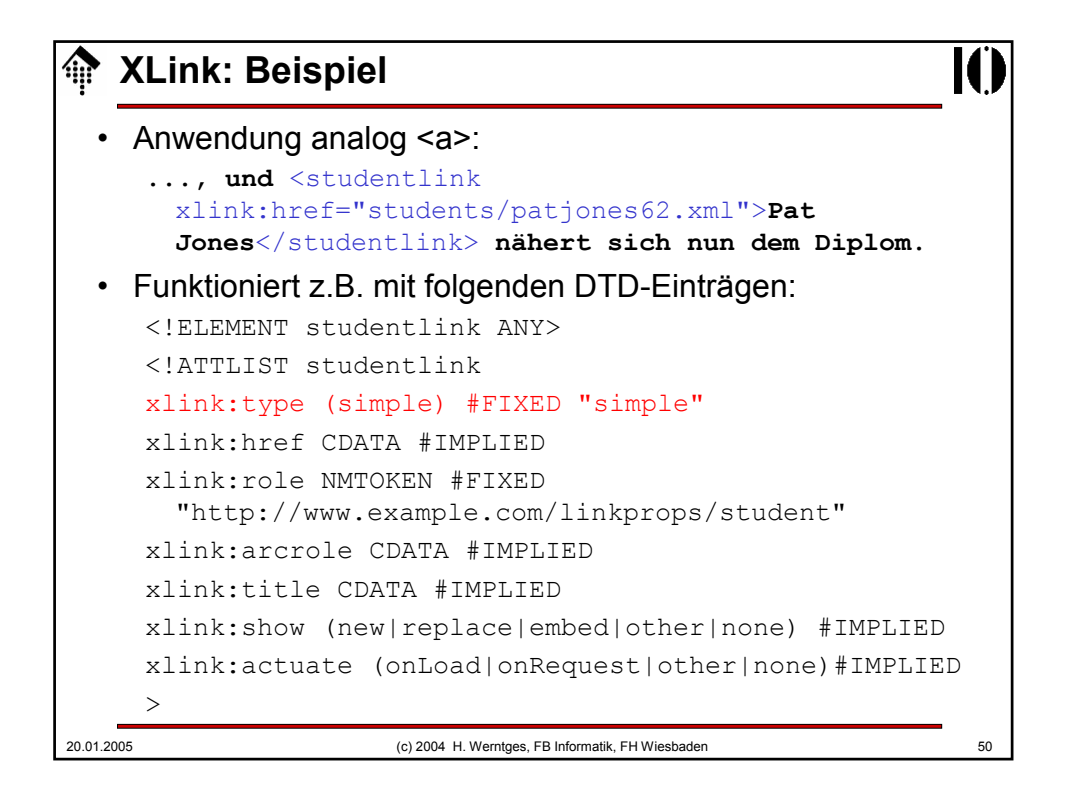

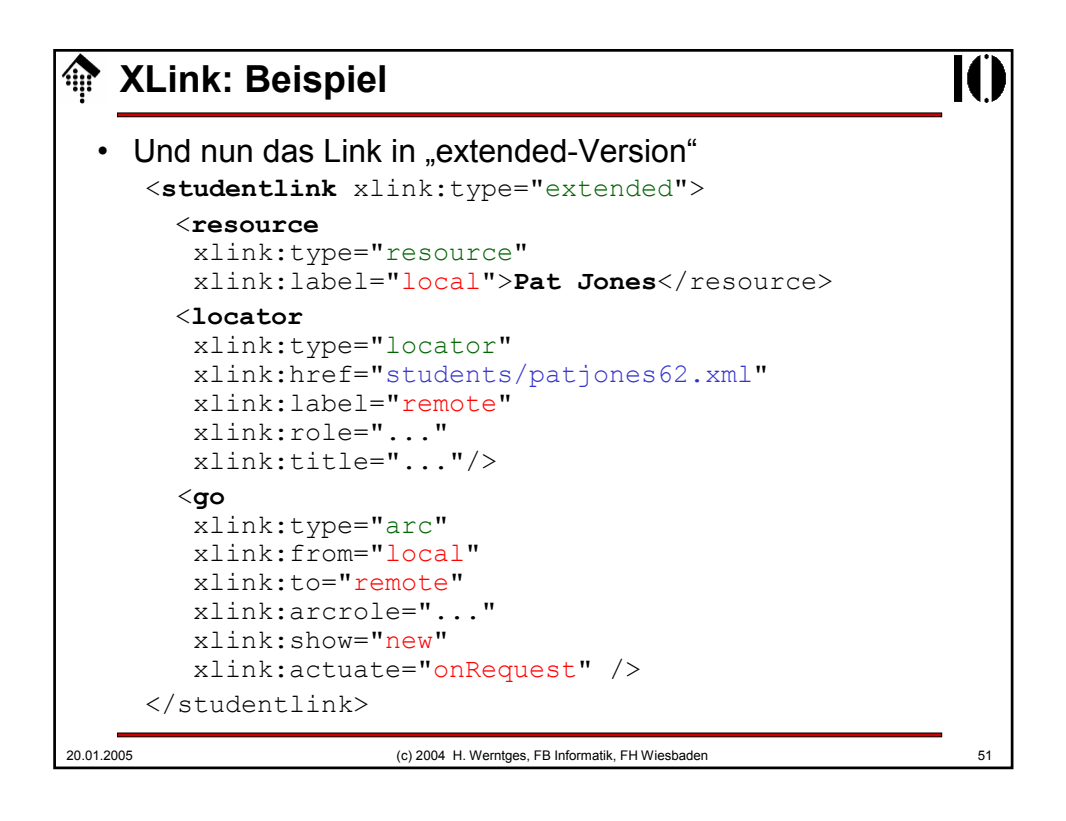

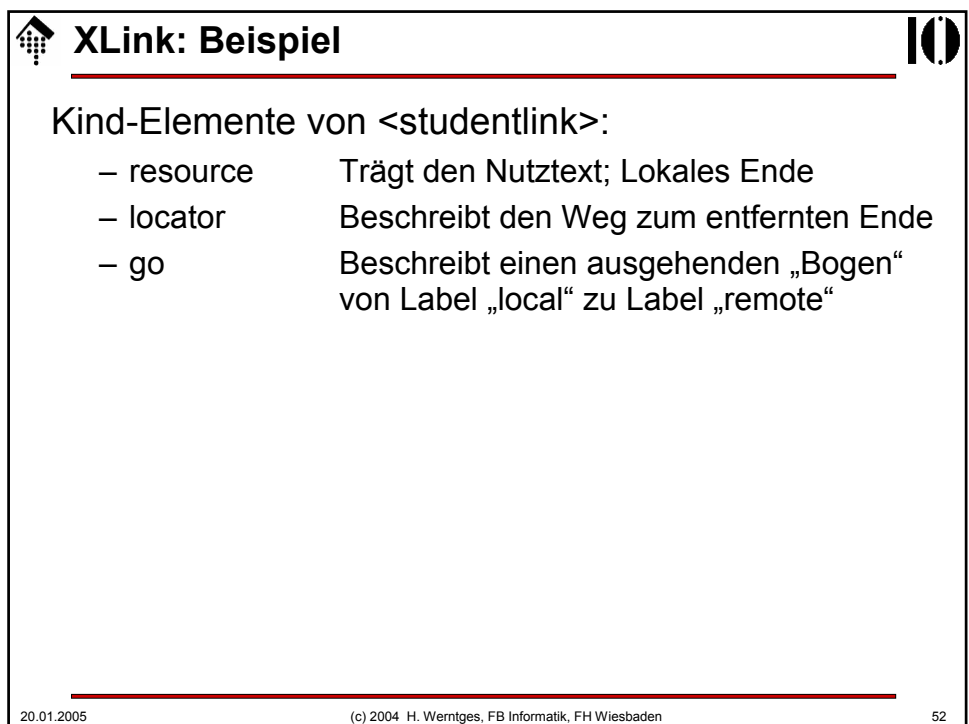

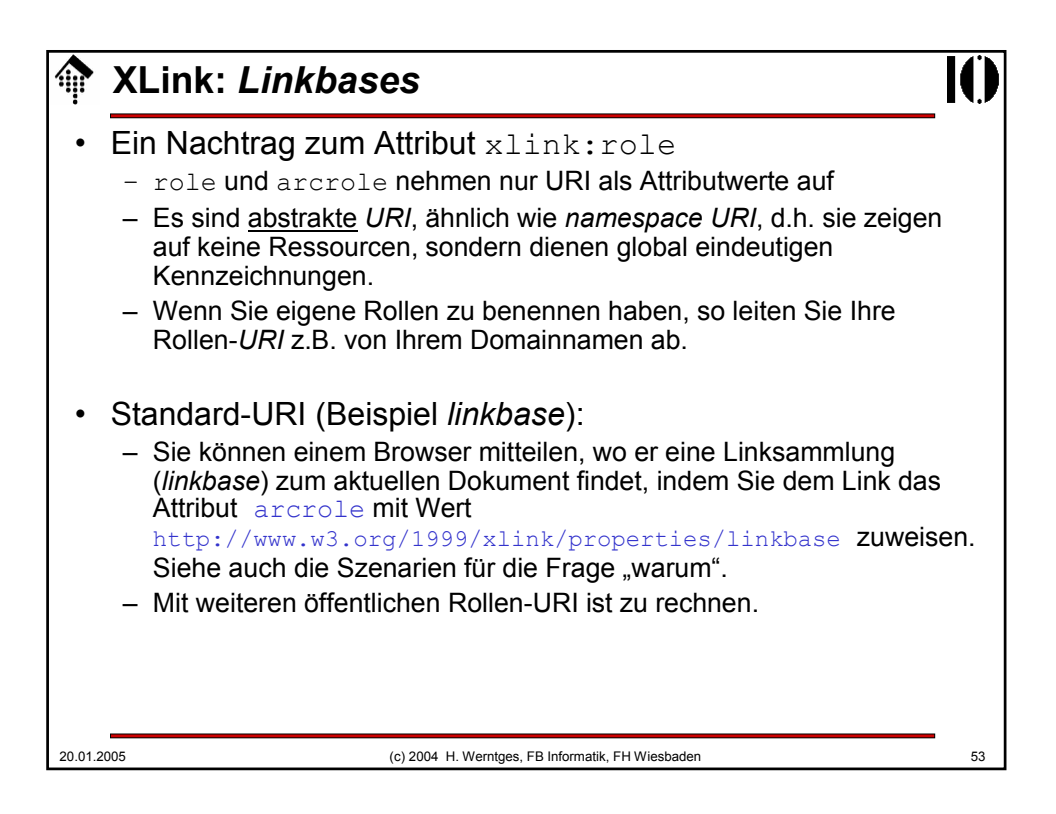

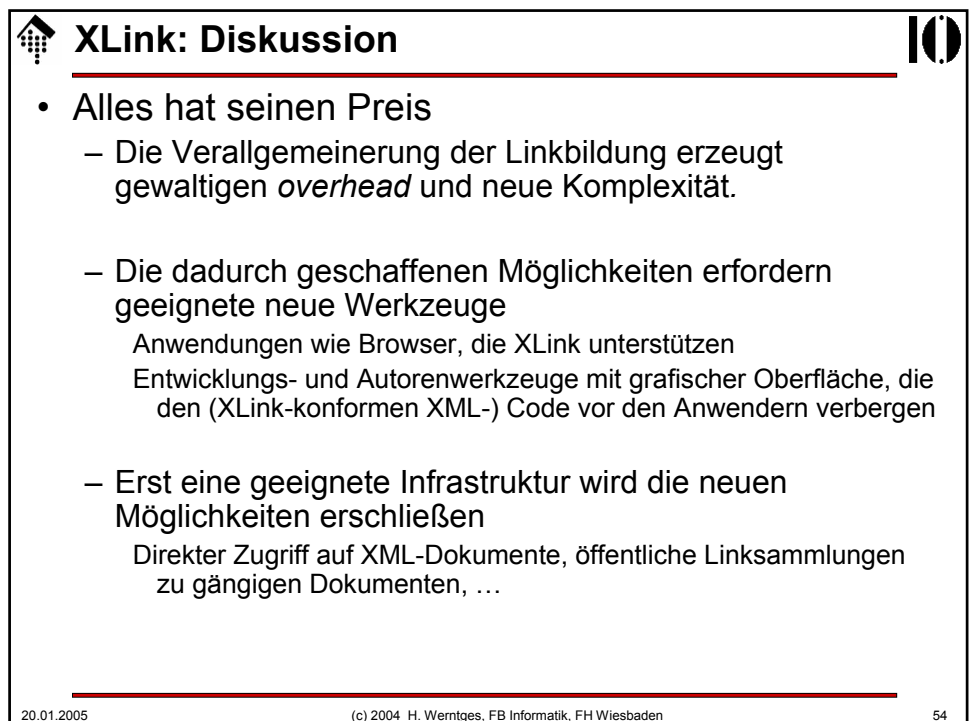

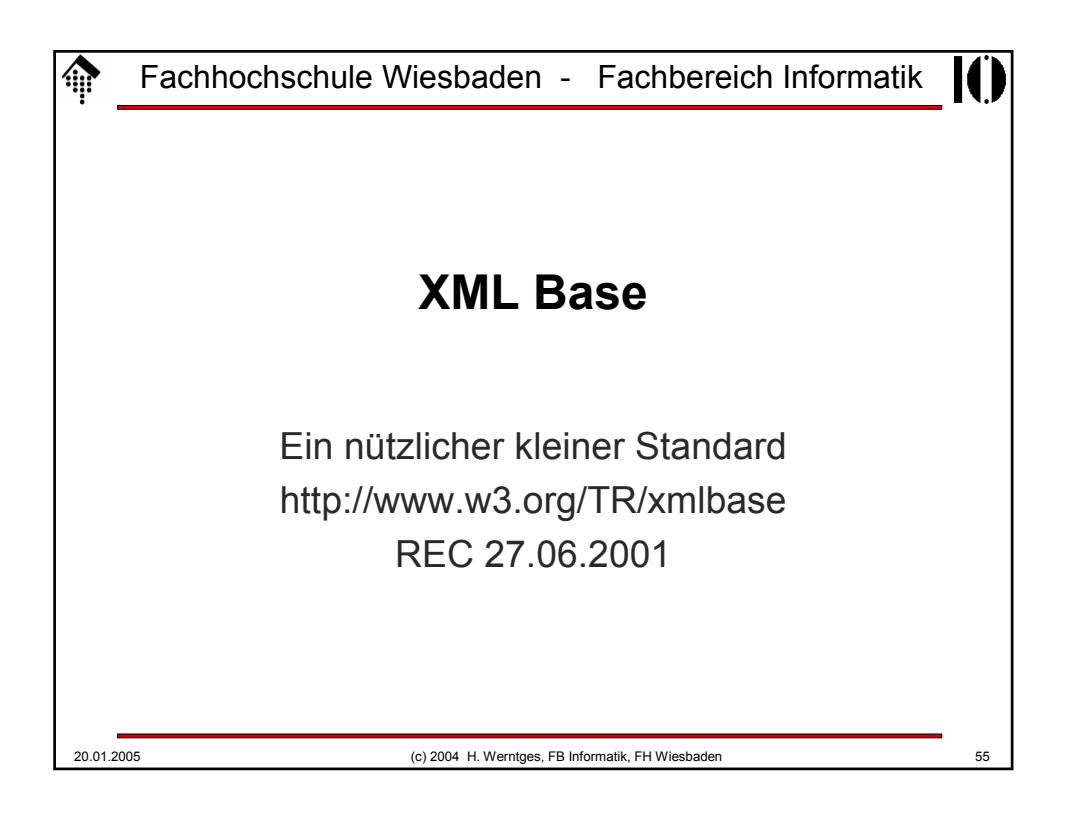

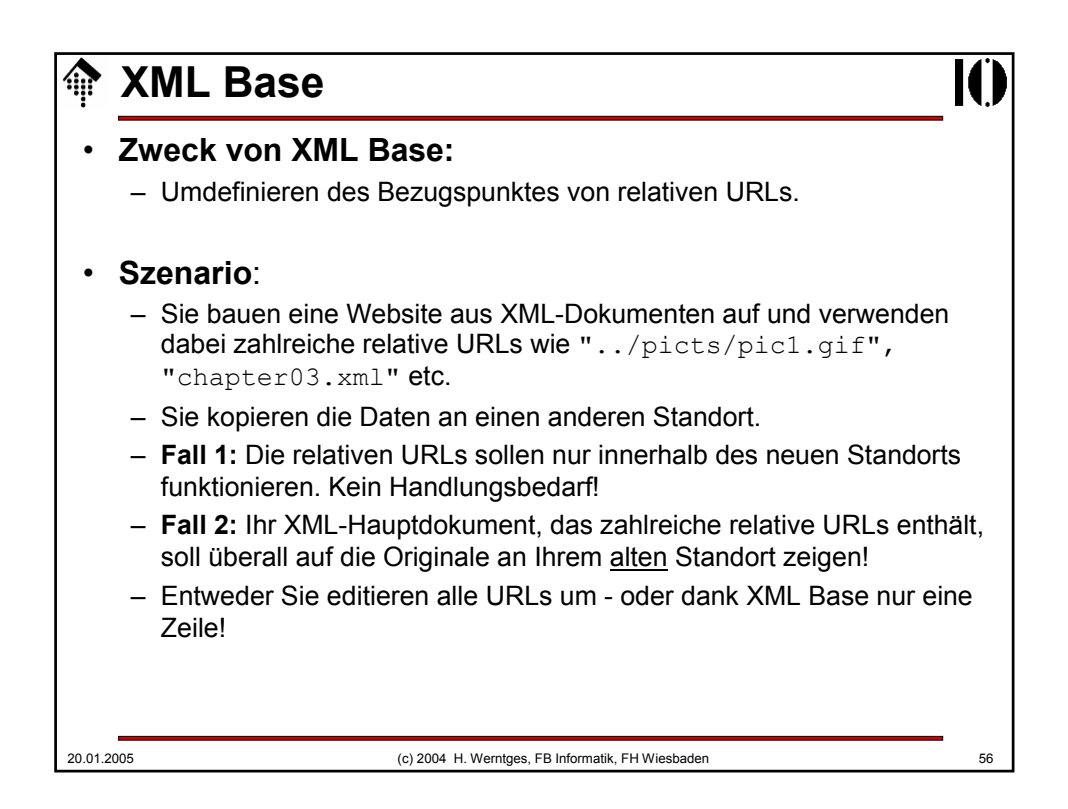

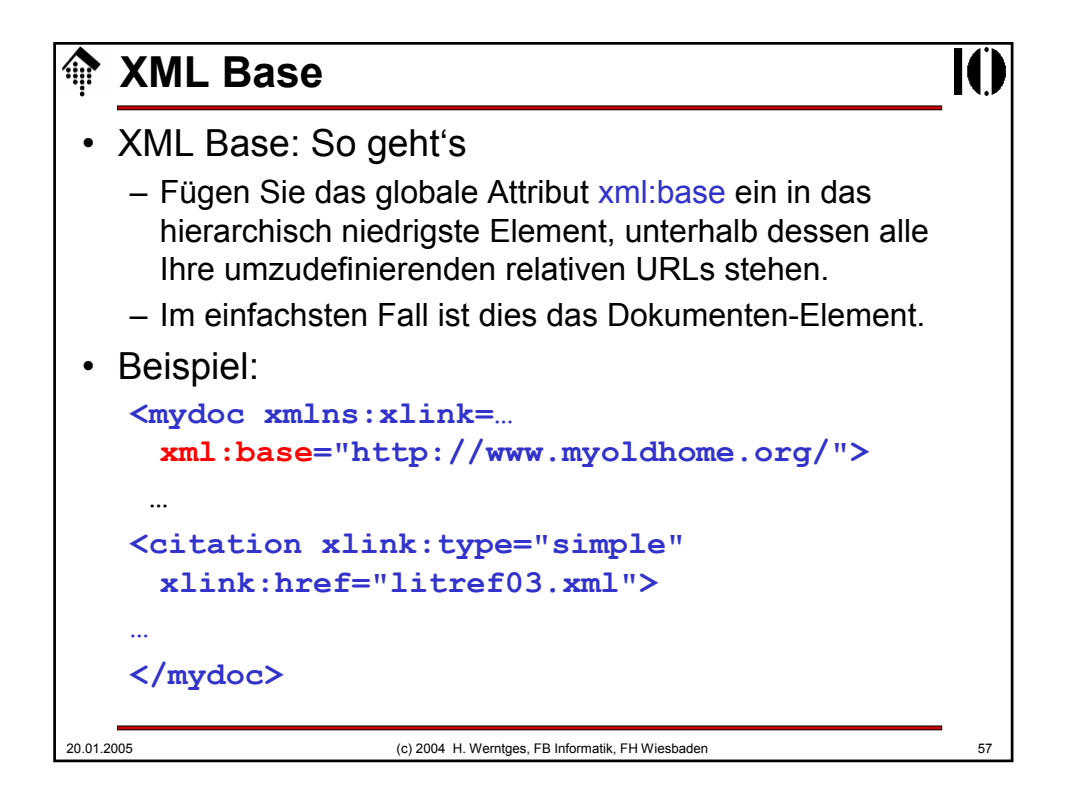